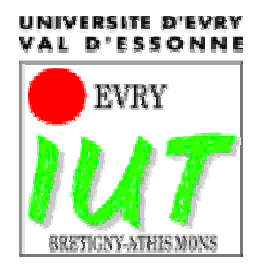

**Département GEII**

# **PIC 16F84**

# **Philippe Hoppenot**

[hoppenot@lsc.univ-evry.fr](mailto:hoppenot@lsc.univ-evry.fr)

<http://lsc.univ-evry.fr/~hoppenot/presentationfrancaise.html>

Ce cours sur le PIC est dispensé en licence professionnelle Concepteurs de Systèmes de Commande Industrielle. Son utilisation est libre avec les contraintes suivantes :

- Ne pas l'utiliser à des fins commerciales
- Citer la source lors de son utilisation
- Avertir l'auteur de son utilisation

Toutes les remarques sur le fond et la forme de ce document sont les bienvenues.

# **PIC 16F84**

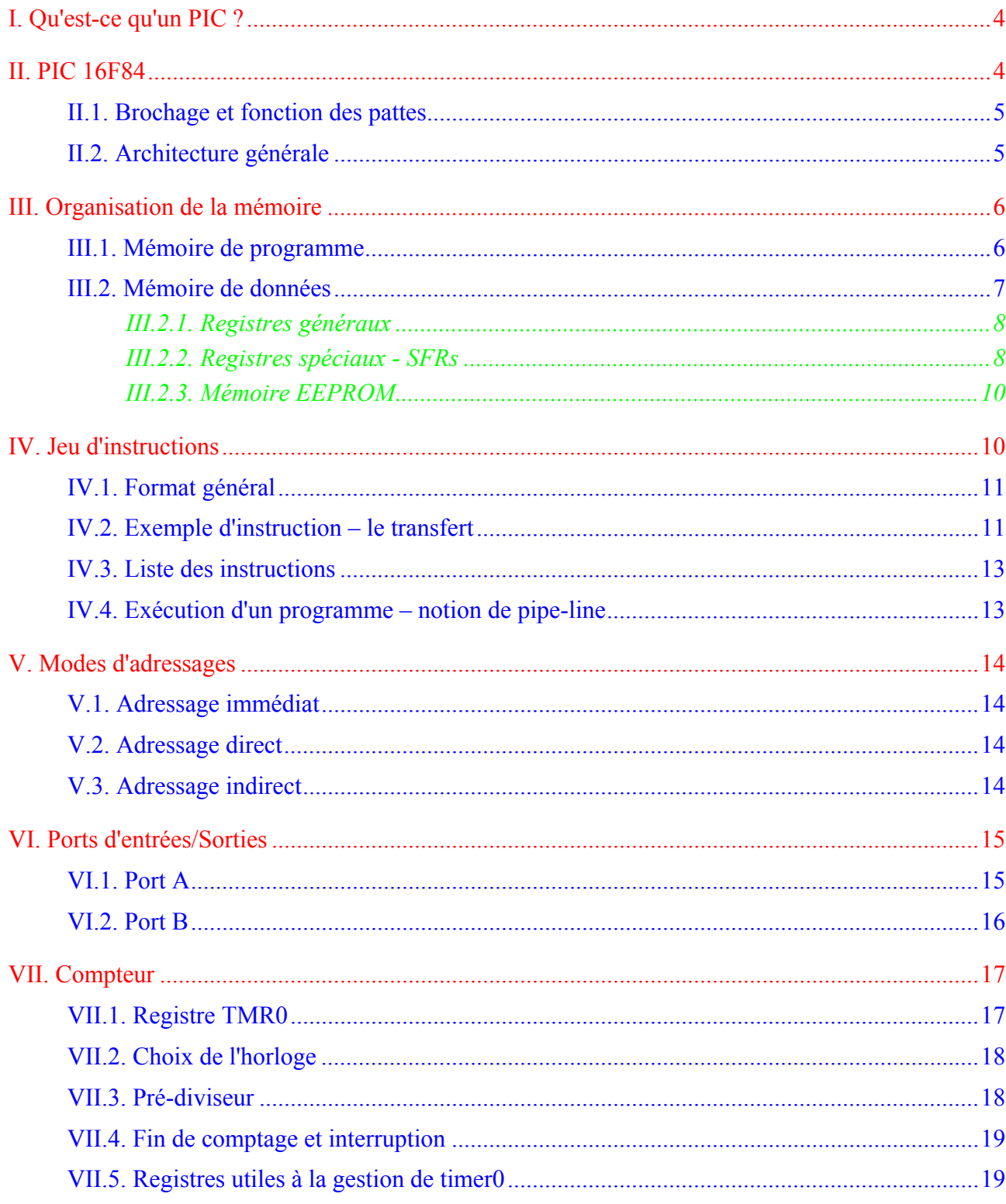

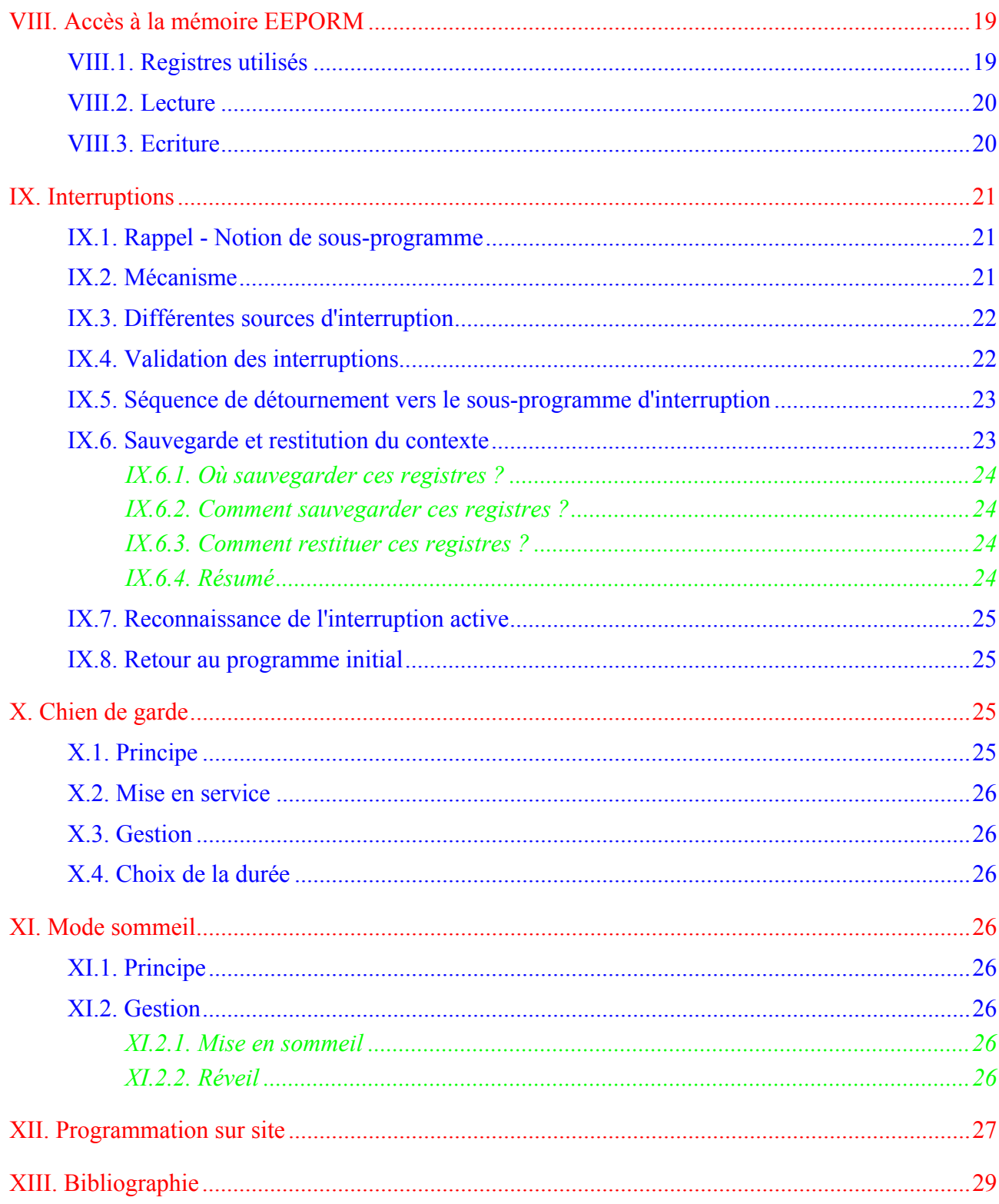

## <span id="page-3-0"></span>**I. Qu'est-ce qu'un PIC ?**

Un PIC est un microcontrôleur de chez Microchip. Ses caratéristiques principales sont :

Séparation des mémoires de programme et de données (architecture Harvard) : On obtient ainsi une meilleure bande passante et des instructions et des données pas forcément codées sur le même nombre de bits.

Communication avec l'extérieur seulement par des ports : il ne possède pas de bus d'adresses, de bus de données et de bus de contrôle comme la plupart des microprocesseurs.

Utilisation d'un jeu d'instructions réduit, d'où le nom de son architecture : RISC (Reduced Instructions Set Construction). Les instructions sont ainsi codées sur un nombre réduit de bits, ce qui accélère l'exécution (1 cycle machine par instruction sauf pour les sauts qui requirent 2 cycles). En revanche, leur nombre limité oblige à se restreindre à des instructions basiques, contrairement aux systèmes d'architecture CISC (Complex Instructions Set Construction) qui proposent plus d'instructions donc codées sur plus de bits mais réalisant des traitements plus complexes.

Il existe trois familles de PIC :

- Base-Line : Les instructions sont codées sur 12 bits
- Mid-Line : Les instructions sont codées sur 14 bits
- High-End : Les instructions sont codées sur 16 bits

Un PIC est identifié par un numéro de la forme suivant : xx(L)XXyy –zz

- xx : Famille du composant (12, 14, 16, 17, 18)
- L : Tolérance plus importante de la plage de tension
- XX : Type de mémoire de programme
	- C EPROM ou EEPROM
	- CR PROM
	- F FLASH
- yy : Identification
- zz : Vitesse maximum du quartz

Nous utiliserons un PIC 16F84 –10, soit :

- 16 : Mid-Line
- F : FLASH
- 84 : Type
- 10 : Quartz à 10MHz au maximum

## **II. PIC 16F84**

| Device            | Program<br>Memory<br>(words) | Data<br>RAM<br>(bytes) (bytes) | Data<br><b>EEPROM</b> | Max.<br>Freq<br>(MHz) |
|-------------------|------------------------------|--------------------------------|-----------------------|-----------------------|
| PIC16F83          | 512 Flash                    | 36                             | 64                    | 10                    |
| PIC16F84          | 1 K Flash                    | 68                             | 64                    | 10                    |
| PIC16CR83 512 ROM |                              | 36                             | 64                    | 10                    |
| PIC16CR84 1 K ROM |                              | 68                             | 64                    | 10                    |

<span id="page-3-2"></span>**Figure**[∗](#page-3-1)  **II.1 :** *Liste des composants présentés dans la documentation n°DS30430C.*

1

<span id="page-3-1"></span><sup>∗</sup> Figure prise dans la documentation technique n° DS30430C du PIC

<span id="page-4-0"></span>Il s'agit d'un microcontrôleur 8 bits à 18 pattes. La documentation technique n°DS30430C porte sur plusieurs composants ([Figure II.1\)](#page-3-2).

Principales caractéristiques :

- 35 instructions

- Instructions codées sur 14 bits

- Données sur 8 bits

- 1 cycle machine par instruction, sauf pour les sauts (2 cycles machine)

- Vitesse maximum 10 MHz soit une instruction en 400 ns (1 cycle machine = 4 cycles d'horloge)

- 4 sources d'interruption

- 1000 cycles d'effacement/écriture pour la mémoire flash, 10.000.000 pour la mémoire de donnée EEPROM

#### **II.1. Brochage et fonction des pattes**

La [Figure\\* II.2](#page-4-1) montre le brochage du circuit. Les fonctions des pattes sont les suivantes :

 $-V_{SS}$ ,  $V_{DD}$ : Alimentation - OSC1.2 : Horloge  $-$  RA0-4 : Port A - RB0-7 : Port B - T0CKL : Entrée de comptage - INT : Entrée d'interruption  $- MCLR$  : Reset : 0V

> Choix du mode programmation : 12V - 14V exécution : 4.5V - 5.5V

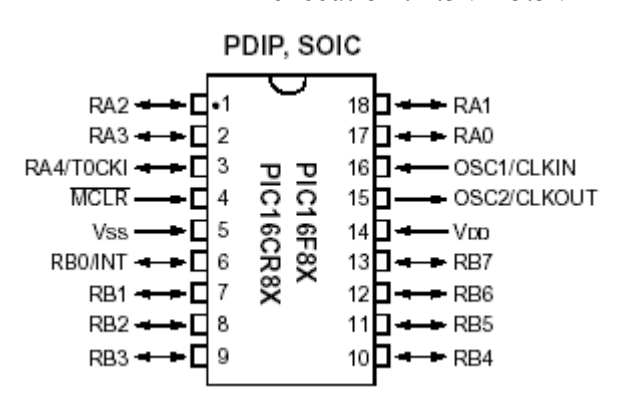

<span id="page-4-1"></span>**Figure\* II.2 :** *Brochage du circuit.*

## **II.2. Architecture générale**

La [Figure\\* II.3](#page-5-1) présente l'architecture générale du circuit. Il est constitué des éléments suivants :

- un système d'initialisation à la mise sous tension (power-up timer, …)
- un système de génération d'horloge à partir du quartz externe (timing génération)
- une unité arithmétique et logique (ALU)
- une mémoire flash de programme de 1k "mots" de 14 bits ([III.1](#page-5-2)  [XII\)](#page-26-1)
- un compteur de programme (program counter) et une pile (stack)
- un bus spécifique pour le programme (program bus)
- un registre contenant le code de l'instruction à exécuter
- un bus spécifique pour les données (data bus)
- une mémoire RAM contenant
	- les SFR [\(III.2.2\)](#page-7-1)
	- 68 octets de données([III.2.1\)](#page-7-2)
- <span id="page-5-0"></span>- une mémoire EEPROM de 64 octets de données ([VIII\)](#page-18-1)
- 2 ports d'entrées/sorties ([VI\)](#page-14-1)
- un compteur (timer) ([VII\)](#page-16-1)
- un chien de garde (watchdog) [\(X\)](#page-24-1)

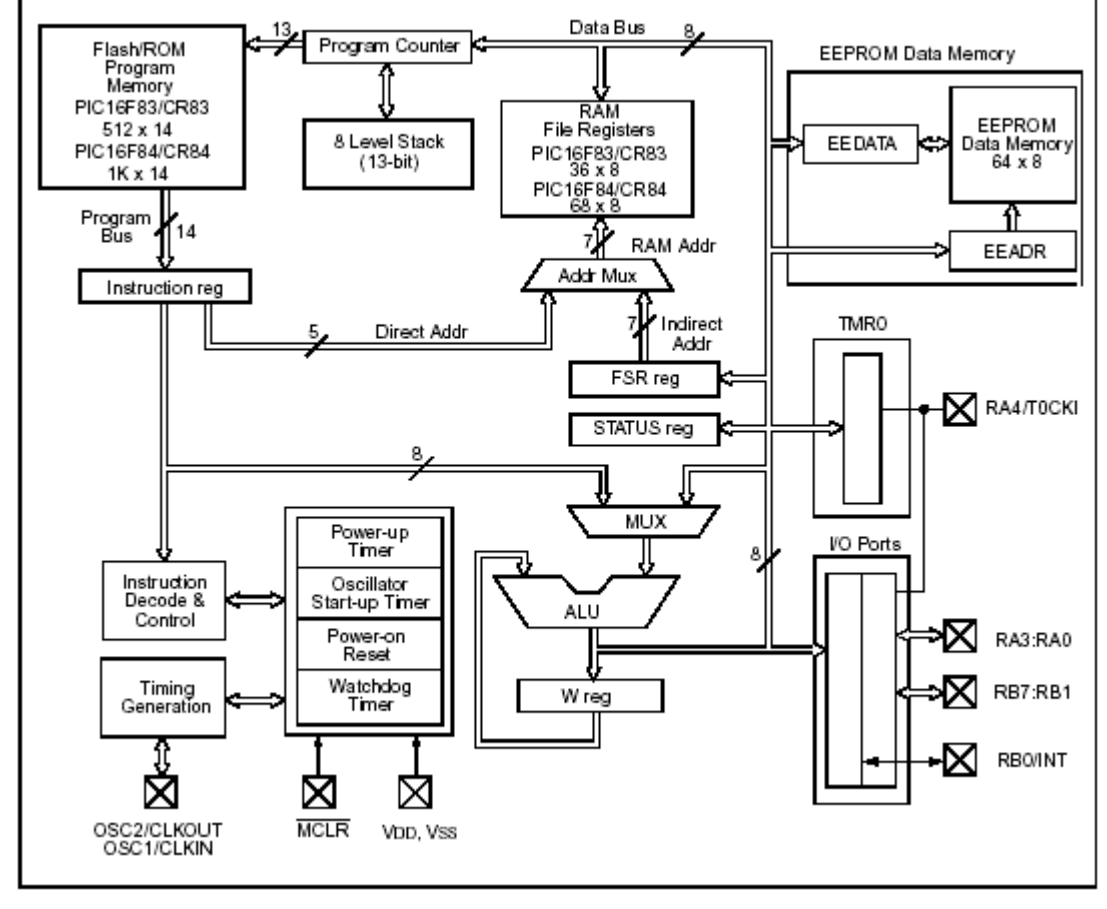

<span id="page-5-1"></span>**Figure\* II.3 :** *Architecture générale du PIC 16F8X.* 

## **III. Organisation de la mémoire**

Le PIC contient de la mémoire de programme et de la mémoire de données. La structure Harvard des PICs fournit un accès séparé à chacune. Ainsi, un accès aux deux est possible pendant le même cycle machine.

## <span id="page-5-2"></span>**III.1. Mémoire de programme**

C'est elle qui contient le programme à exécuter. Ce dernier est téléchargé par liaison série (voir § [XII\)](#page-26-1). La [Figure\\* III.1](#page-6-1) montre l'organisation de cette mémoire. Elle contient 1k "mots" de 14 bits dans le cas du PIC 16F84, même si le compteur de programme (PC) de 13 bits peut en adresser 8k. Il faut se méfier des adresses images ! L'adresse 0000h contient le vecteur du reset, l'adresse 0004h l'unique vecteur d'interruption du PIC.

La pile contient 8 valeurs. Comme le compteur de programme, elle n'a pas d'adresse dans la plage de mémoire. Ce sont des zones réservées par le système.

<span id="page-6-0"></span>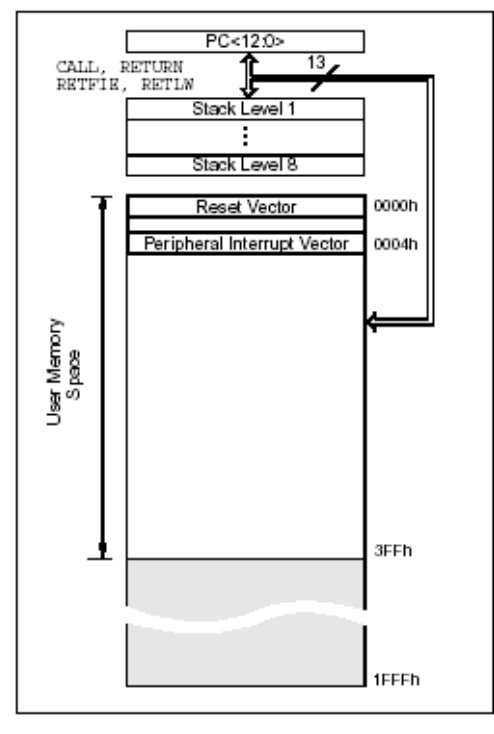

<span id="page-6-1"></span>**Figure\* III.1 :** *Organisation de la mémoire de programme et de la pile.* 

## **III.2. Mémoire de données**

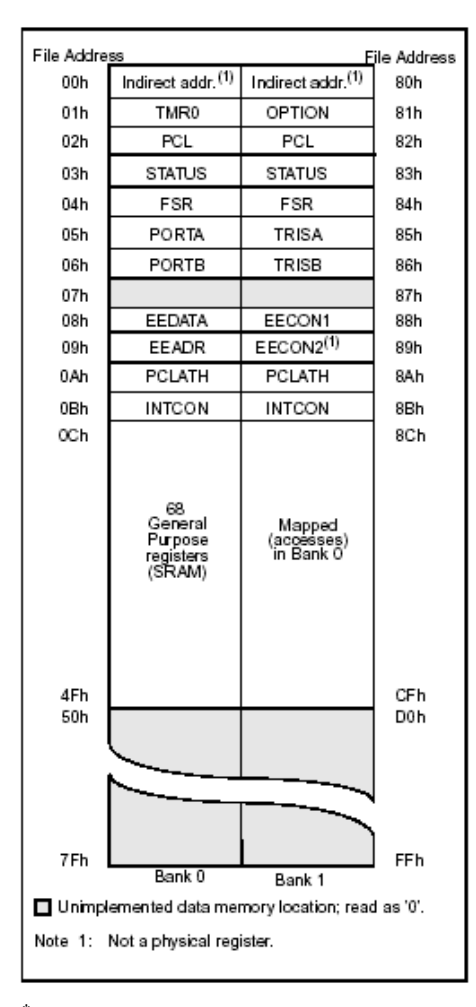

<span id="page-6-2"></span>**Figure\* III.2 :** *Organisation de la mémoire de données.* 

<span id="page-7-0"></span>Elle se décompose en deux parties de RAM ([Figure\\* III.2\)](#page-6-2) et une zone EEPROM. La première contient les SFRs (Special Function Registers) qui permettent de contrôler les opérations sur le circuit. La seconde contient des registres généraux, libres pour l'utilisateur. La dernière contient 64 octets.

Comme nous le verrons dans le paragraphe [IV,](#page-9-1) les instructions orientées octets ou bits contiennent une adresse sur 7 bits pour désigner l'octet avec lequel l'instruction doit travailler. D'après la [Figure\\* III.2,](#page-6-2) l'accès au registre TRISA d'adresse 85h, par exemple, est impossible avec une adresse sur 7 bits. C'est pourquoi le constructeur a défini deux banques. Le bit RP0 du registre d'état (STATUS.5) permet de choisir entre les deux. Ainsi, une adresse sur 8 bits est composée de RP0 en poids fort et des 7 bits provenant de l'instruction à exécuter.

## <span id="page-7-2"></span>*III.2.1. Registres généraux*

Ils sont accessibles soit directement soit indirectement à travers les registres FSR et INDF ([V\)](#page-13-1).

## <span id="page-7-1"></span>*III.2.2. Registres spéciaux - SFRs*

Ils permettent la gestion du circuit. Certains ont une fonction générale, d'autres un fonction spécifique attachée à un périphérique donné. La [Figure\\* III.3](#page-7-3) donne la fonction de chacun des bits de ces registres. Ils sont situés de l'adresse 00h à l'adresse 0Bh dans la banque 0 et de l'adresse 80h à l'adresse 8Bh dans la banque 1. Les registres 07h et 87h n'existent pas.

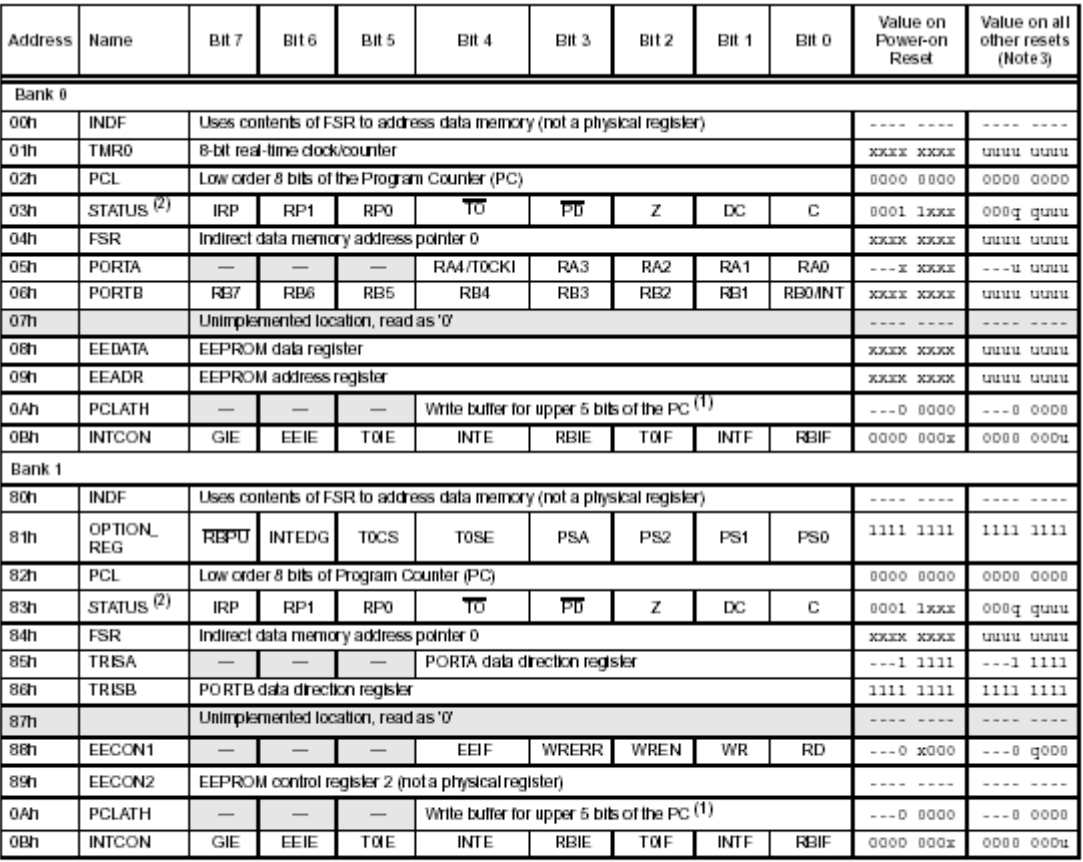

Legend:  $x =$  unknown,  $u =$  unchanged. - = unimplemented read as '0',  $q =$  value depends on condition.

Note 1: The upper byte of the program counter is not directly accessible. PCLATH is a slave register for PC<12:8>. The contents of PCLATH can be transferred to the upper byte of the program counter, but the contents of PC<12:8> is never transferred to PCLATH.

2: The TO and PD status bits in the STATUS register are not affected by a MCLR reset.

3: Other (non power-up) resets include: external reset through MCLR and the Watchdog Timer Reset.

<span id="page-7-3"></span>**Figure\* III.3 :** *Description des SFR.* 

INDF (00h - 80h) : Utilise le contenu de FSR pour l'accès indirect à la mémoire [\(V.3\)](#page-13-2). TMR0 (01h) : Registre lié au compteur [\(VII\)](#page-16-1).

- PCL (02h 82h) : Contient les poids faibles du compteur de programmes (PC). Le registre PCLATH (0Ah-8Ah) contient les poids forts.
- STATUS (03h 83h) : Il contient l'état de l'unité arithmétique et logique ainsi que les bits de sélection des banques [\(Figure\\* III.4\)](#page-8-0).
- FSR (04h 84h) : Permet l'adressage indirect [\(V.3\)](#page-13-2)
- PORTA (05h) : Donne accès en lecture ou écriture au port A, 5 bits. Les sorties sont à drain ouvert. Le bit 4 peut être utilisé en entrée de comptage.
- PORTB (06h) : Donne accès en lecture ou écriture au port B. Les sorties sont à drain ouvert. Le bit 0 peut être utilisé en entrée d'interruption.

EEDATA (08h) : Permet l'accès aux données dans la mémoire EEPROM.

- EEADR (09h) : Permet l'accès aux adresses de la mémoire EEPROM.
- PCLATCH (0Ah 8Ah) : Donne accès en écriture aux bits de poids forts du compteur de programme.

INTCON (0Bh - 8Bh) : Masque d'interruptions ([VI\)](#page-20-1).

OPTION\_REG (81h) : Contient des bits de configuration pour divers périphériques.

TRISA (85h) : Indique la direction (entrée ou sortie) du port A.

TRISB (86h) : Indique la direction (entrée ou sortie) du port B.

EECON1 (88h) : Permet le contrôle d'accès à la mémoire EEPROM ([VIII\)](#page-18-1).

EECON2 (89h) : Permet le contrôle d'accès à la mémoire EEPROM ([VIII\)](#page-18-1).

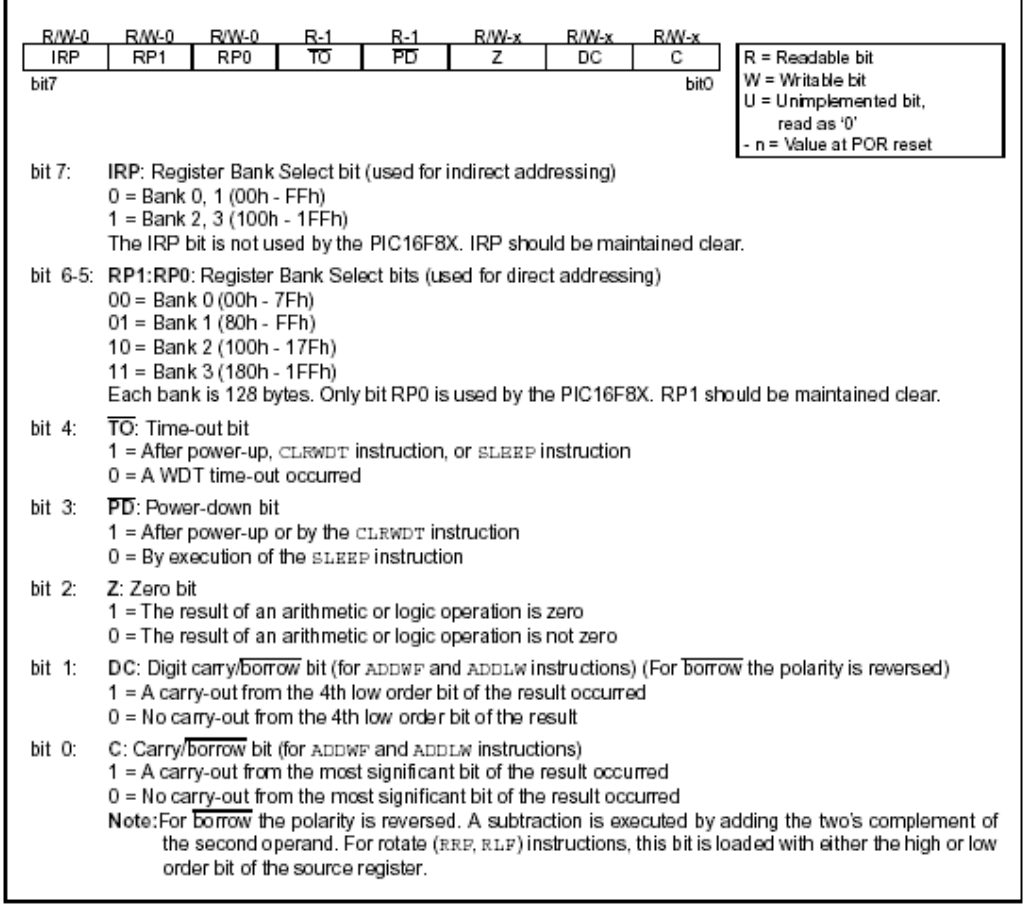

<span id="page-8-0"></span>**Figure\* III.4 :** *Registre d'étai du PIC - STATUS.* 

<span id="page-9-0"></span>

| R/W-1     | R/W-1                                                                                                    | R/W-1                                                       | R/W-1                    | R/W-1                         | R/W-1                                                            | R/W-1 | R/W-1           |        |                                                                                 |
|-----------|----------------------------------------------------------------------------------------------------|-------------------------------------------------------------|--------------------------|-------------------------------|------------------------------------------------------------------|-------|-----------------|--------|---------------------------------------------------------------------------------|
| RBPU      | INTEDG                                                                                                    | <b>T0CS</b>                                                 | <b>TOSE</b>              | PSA                           | PS <sub>2</sub>                                                  | PS1   | PS <sub>0</sub> | lR.    | = Readable bit                                                                  |
| bit7      |                                                                                                    |                                                             |                          |                               |                                                                  |       | bit0            | w<br>U | = Writable bit<br>= Unimplemented bit.<br>read as '0'<br>n = Value at POR reset |
| bit 7:    | RBPU: PORTB Pull-up Enable bit<br>1 = PORTB pull-ups are disabled                                                                                         |                                                             |                          |                               | 0 = PORTB pull-ups are enabled (by individual port latch values) |       |                 |        |                                                                                 |
| bit 6:    | INTEDG: Interrupt Edge Select bit<br>1 = Interrupt on rising edge of RB0/INT pin<br>0 = Interrupt on falling edge of RB0/INT pin                          |                                                             |                          |                               |                                                                  |       |                 |        |                                                                                 |
| bit $5$ : | T0CS: TMR0 Clock Source Select bit<br>1 = Transition on RA4/T0CKI pin<br>0 = Internal instruction cycle clock (CLKOUT)                                    |                                                             |                          |                               |                                                                  |       |                 |        |                                                                                 |
| bit $4:$  | T0SE: TMR0 Source Edge Select bit<br>1 = Increment on high-to-low transition on RA4/T0CKI pin<br>0 = Increment on low-to-high transition on RA4/T0CKI pin |                                                             |                          |                               |                                                                  |       |                 |        |                                                                                 |
| bit 3:    | PSA: Prescaler Assignment bit<br>1 = Prescaler assigned to the WDT<br>0 = Prescaler assigned to TMR0                                                      |                                                             |                          |                               |                                                                  |       |                 |        |                                                                                 |
|           | bit 2-0: PS2:PS0: Prescaler Rate Select bits                                                                                                    |                                                             |                          |                               |                                                                  |       |                 |        |                                                                                 |
|           | <b>Bit Value</b>                                                                                                    | TMR0 Rate                                                   |                          | <b>WDT Rate</b>               |                                                                  |       |                 |        |                                                                                 |
|           | 000<br>001<br>010<br>011<br>100<br>101<br>110<br>111                                                                                                    | 1:2<br>1:4<br>1:8<br>1:16<br>1:32<br>1:64<br>1:128<br>1:256 | 1:1<br>1:2<br>1:4<br>1:8 | 1:16<br>1:32<br>1:64<br>1:128 |                                                                  |       |                 |        |                                                                                 |

**Figure\* III.5 :** *Registre de configuration de périphériques - OPTION\_REG.* 

## *III.2.3. Mémoire EEPROM*

Le PIC possède une zone EEPROM de 64 octets accessibles en lecture et en écriture par le programme. On peut y sauvegarder des valeurs, qui seront conservées même si l'alimentation est éteinte, et les récupérer lors de la mise sous tension. Leur accès est spécifique et requiert l'utilisation de registres dédiés. La lecture et l'écriture ne peut s'exécuter que selon des séquences particulières décrite au paragraphe [VIII.](#page-18-1)

## <span id="page-9-1"></span>**IV. Jeu d'instructions**

Les PICs sont conçus selon une architecture RISC. Programmer avec un nombre d'instructions réduit permet de limiter la taille de leur codage et donc de la place mémoire et du temps d'exécution. Le format des instructions est présenté au paragraphe [IV.1.](#page-10-1) La liste des instructions est ensuite donnée [\(IV.3\)](#page-12-1) avant l'étude d'un exemple de description d'une instruction ([IV.2\)](#page-10-2).

#### <span id="page-10-1"></span><span id="page-10-0"></span>**IV.1. Format général**

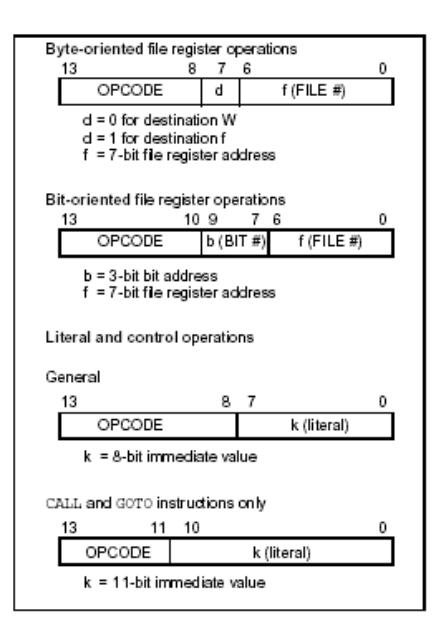

<span id="page-10-3"></span>**Figure\* IV.1 :** *Format général d'une instruction.* 

Toutes les instructions sont codées sur 14 bits. Elles sont regroupées en trois grands types ([Figure\\*](#page-10-3)   $IV.1$ :

- Instructions orientées octets
- Instructions orientées bits
- Instructions de contrôle

Le registre de travail W joue un rôle particulier dans un grand nombre d'instructions.

## <span id="page-10-2"></span>**IV.2. Exemple d'instruction – le transfert**

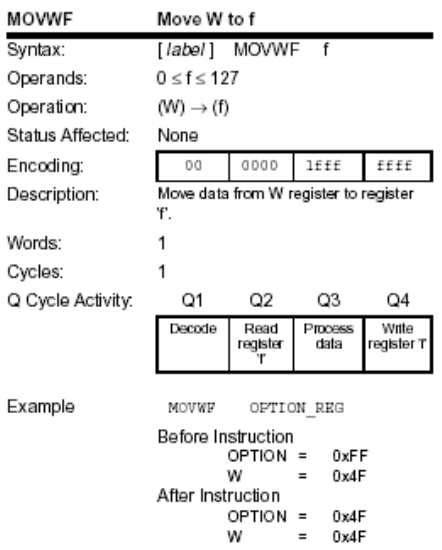

<span id="page-10-4"></span>**Figure\* IV.2 :** *Transfert du registre W dans le registre f.* 

Trois instructions de transfert sont disponibles sur le PIC 16F84. La première [\(Figure\\* IV.2\)](#page-10-4) permet de transférer le contenu du registre W dans un registre f. On peut noter la valeur du bit 7 à 1 et les bits 0 à 6 donnant le registre concerné.

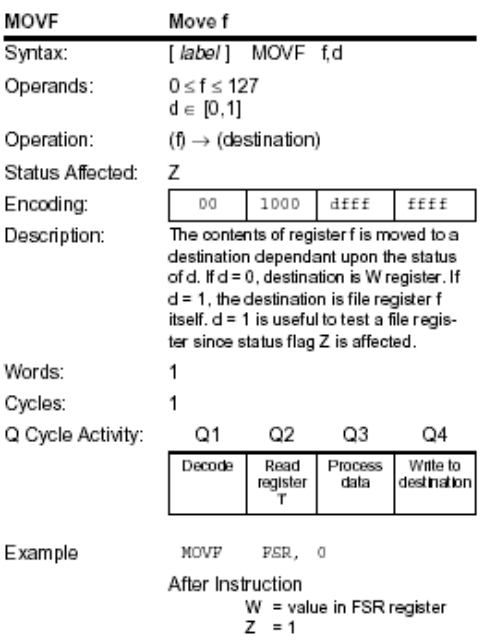

<span id="page-11-0"></span>**Figure\* IV.3 :** *Transfert du contenu du registre f dans le registre W ou le registre f.* 

La seconde [\(Figure\\* IV.3\)](#page-11-0) permet de transférer une donnée contenue dans un registre f vers le registre W ou le registre f. Dans ce second cas, l'intérêt est de positionner le bit Z. On peut noter ici le bit 7 qui prend la valeur d fournie dans le code de l'instruction pour choisir la destination : W ou f.

| MOVLW                                      | Move Literal to W                                                                                |                   |                        |               |  |  |  |  |
|--------------------------------------------|--------------------------------------------------------------------------------------------------|-------------------|------------------------|---------------|--|--|--|--|
| Syntax:                                    | [ <i>label</i> ] MOVLW k                                                                         |                   |                        |               |  |  |  |  |
| Operands:                                  | 0 < k < 255                                                                                      |                   |                        |               |  |  |  |  |
| Operation:                                 | $k \rightarrow (W)$                                                                              |                   |                        |               |  |  |  |  |
| Status Affected:                           | None                                                                                             |                   |                        |               |  |  |  |  |
| Encoding:                                  | 11                                                                                               | 00xx              | kkkk                   | kkkk          |  |  |  |  |
| Description:                               | The eight bit literal 'k' is loaded into W<br>register. The don't cares will assemble<br>as 0's. |                   |                        |               |  |  |  |  |
| Words:                                     | 1                                                                                                |                   |                        |               |  |  |  |  |
| Cycles:                                    | 1                                                                                                |                   |                        |               |  |  |  |  |
| Q Cycle Activity.                          | Q1                                                                                               | Q2                | Q3                     | Q4            |  |  |  |  |
|                                            | Decode                                                                                           | Read<br>lteral k″ | <b>Process</b><br>data | Write to<br>w |  |  |  |  |
| Example                                    | MOVLW                                                                                            | Ox5A              |                        |               |  |  |  |  |
| After Instruction<br>w<br>0x5A<br>$\equiv$ |                                                                                                  |                   |                        |               |  |  |  |  |

**Figure\* IV.4 :** *Transfert d'une constante dans le registre W.*

La dernière instruction de transfert permet de charger une constante dans le registre W. Ici, la valeur à charger est donnée sur 8 bits, le bit 7 n'étant pas utile puisque le code de l'instruction dit que la valeur est à charger dans le registre W.

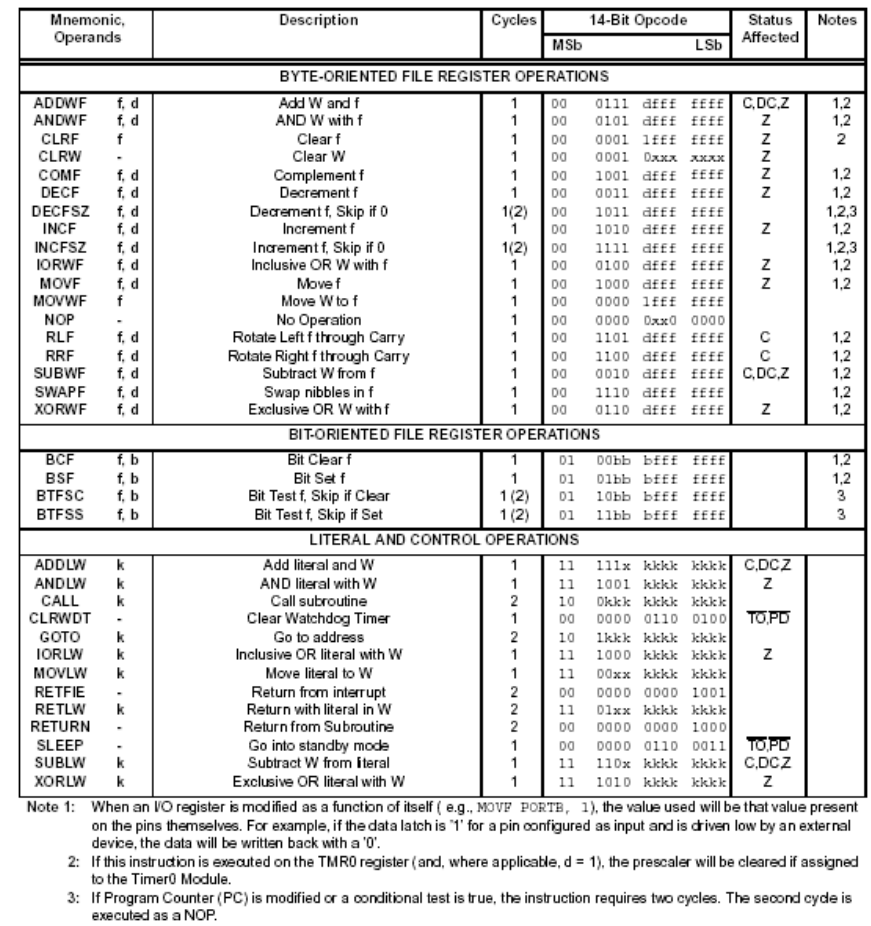

## <span id="page-12-1"></span><span id="page-12-0"></span>**IV.3. Liste des instructions**

<span id="page-12-2"></span>**Figure\* IV.5 :** *Liste des instructions.* 

La [Figure\\* IV.5](#page-12-2) donne la liste de toutes les instructions.

### **IV.4. Exécution d'un programme – notion de pipe-line**

La [Figure\\* IV.6](#page-12-3) montre l'enchaînement des instructions tous les 4 cycles d'horloge. Pendant un premier cycle machine, l'instruction à exécuterest stockée en mémoire RAM. Le cycle suivant, elle est exécutée. Chaque instruction dure donc 2 cycles machine.

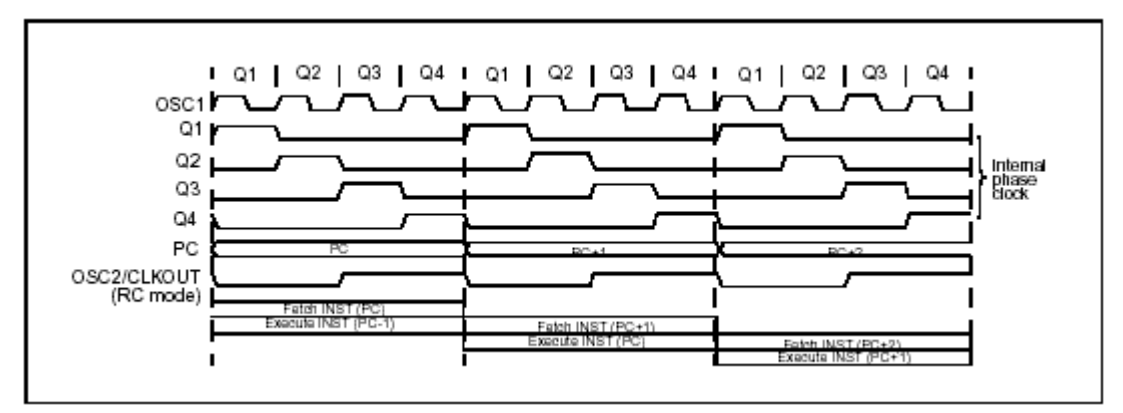

<span id="page-12-3"></span>**Figure\* IV.6 :** *Enchaînement des instructions.* 

La notion de pipeline permet de réduire ce temps à un seul cycle machine. L'idée est d'exécuter l'instruction n-1 pendant que l'instruction n est chargée en mémoire RAM. Ainsi, une fois le système enclenché, pendant chaque cycle machine une instruction est chargée et un autre exécutée.

<span id="page-13-0"></span>On a donc l'équivalent d'une instruction par cycle machine. La [Figure\\* IV.7](#page-13-3) montre un exemple d'exécution d'un programme. Notons que l'instruction CALL dure 2 cycles machine comme toutes les instructions de branchement.

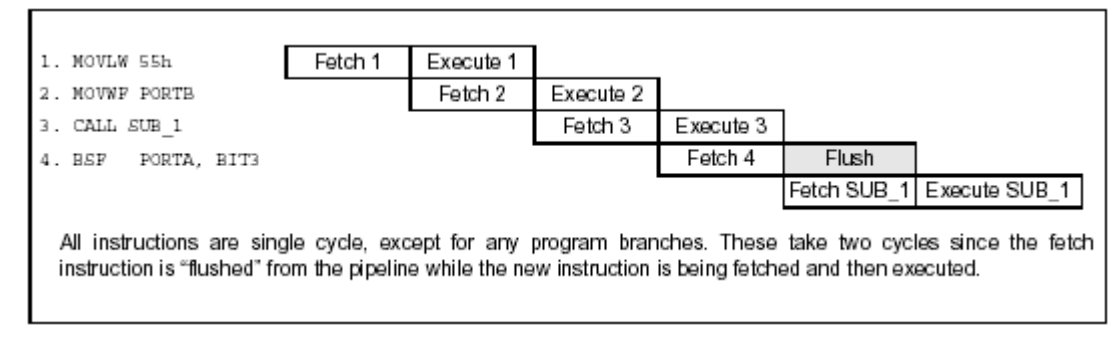

<span id="page-13-3"></span>**Figure\* IV.7 :** *Pipeline du PIC.*

# <span id="page-13-1"></span>**V. Modes d'adressages**

On ne peut pas concevoir un programme qui ne manipule pas de données. Il existe trois grands types d'accès à une donnée ou modes d'adressage :

- 
- 
- 
- Adressage immédiat ([V.1\)](#page-13-4) : La donnée est contenue dans l'instruction.
- Adressage direct ([V.2\)](#page-13-5) : La donnée est contenue dans un registre.
- Adressage indirect [\(V.3\)](#page-13-2) : L'adresse de la donnée est contenue dans un pointeur.

## <span id="page-13-4"></span>**V.1. Adressage immédiat**

La donnée est contenue dans l'instruction.

Exemple : movlw 0xC4 ; **Transfert la valeur 0xC4** dans W

## <span id="page-13-5"></span>**V.2. Adressage direct**

La donnée est contenue dans un registre. Ce dernier peut être par un nom (par exemple W) ou une adresse mémoire.

Exemple : movf  $0x2B$ , 0 ; **Transfert dans W** la valeur **contenue à l'adresse 0x2B.** 

**!** L'adresse 0x2B peut correspondre à 2 registres en fonction de la banque choisie [\(Figure\\* V.1\)](#page-14-2). Le bit RP0 permet ce choix, le bit RP1 étant réservé pour les futurs systèmes à 4 banques.

## <span id="page-13-2"></span>**V.3. Adressage indirect**

L'adresse de la donnée est contenue dans un pointeur. Dans les PIC, un seul pointeur est disponible pour l'adressage indirect : FSR. Contenu à l'adresse 04h dans les deux banques, il est donc accessible indépendamment du numéro de banque. En utilisant l'adressage direct, on peut écrire dans FSR l'adresse du registre à atteindre. FSR contenant 8 bits, on peut atteindre les deux banques du PIC 16F84. Pour les PIC contenant quatre banques, il faut positionner le bit IRP du registre d'état qui sert alors de  $9^{\text{eme}}$  bit d'adresse ([Figure\\* V.1\)](#page-14-2).

<span id="page-14-0"></span>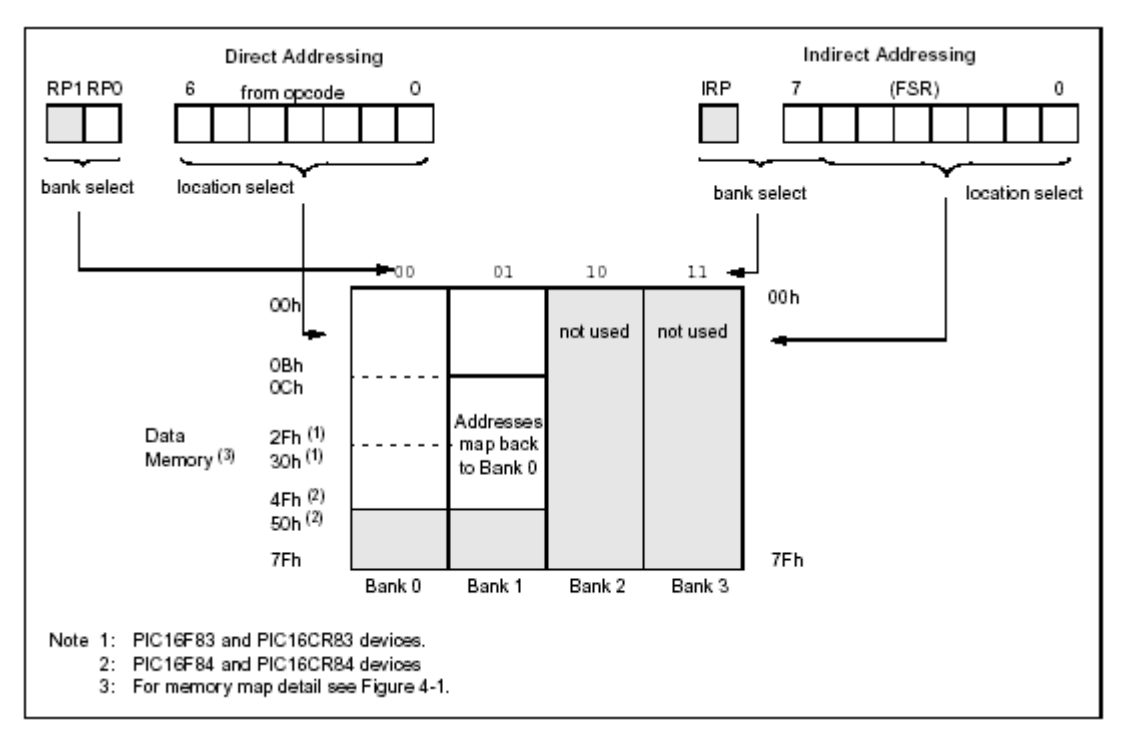

<span id="page-14-2"></span>**Figure\* V.1 :** *Adressages direct et indirect à la mémoire de données.* 

L'accès au registre d'adresse contenue dans FSR se fait en utilisant le registre INDF. Il se trouve à l'adresse 0 dans les deux banques. Il ne s'agit pas d'un registre physique. On peut le voir comme un autre nom de FSR, utilisé pour accéder à la donnée elle-même, FSR servant à choisir l'adresse.

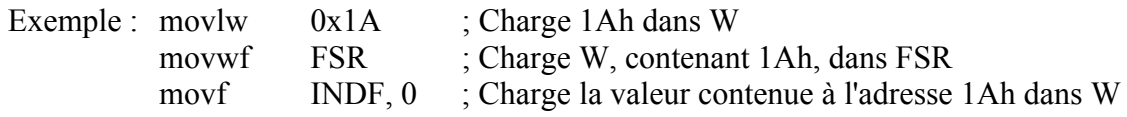

## <span id="page-14-1"></span>**VI. Ports d'entrées/Sorties**

Le PIC 16F84 est doté de deux ports d'entrées/Sorties appelés PortA et PortB.

## **VI.1. Port A**

Il comporte 5 pattes d'entrée/sortie bi-directionnelles, notées RAx avec x={0,1,2,3,4} sur le brochage du circuit ([Figure\\* II.2\)](#page-4-1). Le registre PORTA, d'adresse 05h dans la banque 0, permet d'y accéder en lecture ou en écriture. Le registre TRISA, d'adresse 85h dans la banque 1, permet de choisir le sens de chaque patte (entrée ou sortie) : un bit à 1 positionne le port en entrée, un bit à 0 positionne le port en sortie.

La [Figure\\* VI.1](#page-15-1) donne le câblage interne d'une patte du port A :

- "Data Latch" : Mémorisation de la valeur écrite quand le port est en sortie.

- "TRIS Latch" : Mémorisation du sens (entrée ou sortie) de la patte.

- "TTL input buffer" : Buffer de lecture de la valeur du port. La lecture est toujours réalisée sur la patte, pas à la sortie de la bascule d'écriture.

- Tansistor N : En écriture : Saturé ou bloqué suivant la valeur écrite.

En lecture : Bloqué.

- Transistor P : Permet d'alimenter la sortie.

<span id="page-15-0"></span>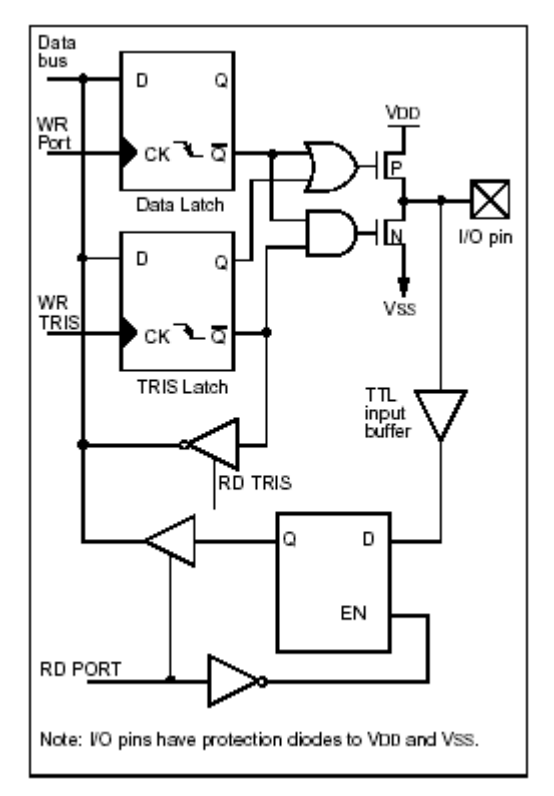

<span id="page-15-1"></span>**Figure\* VI.1 :** *Câblage interne d'une patte du port A.* 

La patte RA4 peut aussi servir d'entrée de comptage pour le timer0.

# **VI.2. Port B**

Il comporte 8 pattes d'entrée/sortie bi-directionnelles, notées RBx avec x={0,1,2,3,4,5,6,7} sur le brochage du circuit ([Figure\\* II.2\)](#page-4-1). Le registre PORTB, d'adresse 06h dans la banque 0, permet d'y accéder en lecture ou en écriture. Le registre TRISB, d'adresse 86h dans la banque 1, permet de choisir le sens de chaque patte (entrée ou sortie) : un bit à 1 positionne le port en entrée, un bit à 0 positionne le port en sortie.

Le câblage interne d'une porte du port B ressemble beaucoup à celui du port A ([Figure\\* VI.2\)](#page-16-2). On peut noter la fonction particulière pilotée par le bit RBPU (OPTION\_REG.7) qui permet d'alimenter (RBPU=0) ou non (RBPU=1) les sorties.

Les quatre bits de poids fort (RB7-RB4) peuvent être utilisés pour déclencher une interruption sur changement d'état ([VII\)](#page-20-2).

RB0 peut aussi servir d'entrée d'interruption externe.

<span id="page-16-0"></span>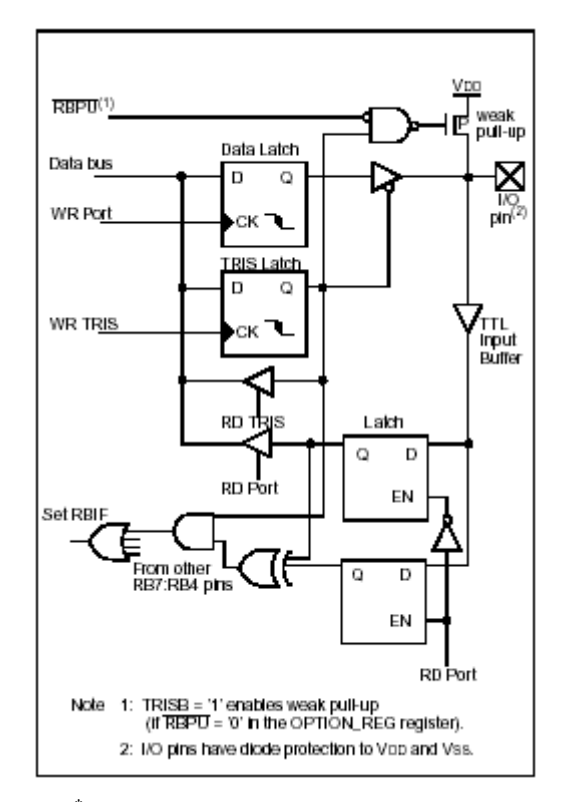

<span id="page-16-2"></span>**Figure\* VI.2 :** *Câblage interne d'une patte du port B.* 

#### <span id="page-16-1"></span>**VII. Compteur**

Le PIC 16F84 est doté d'un compteur 8 bits. La [Figure\\* VII.1](#page-16-3) en donne l'organigramme.

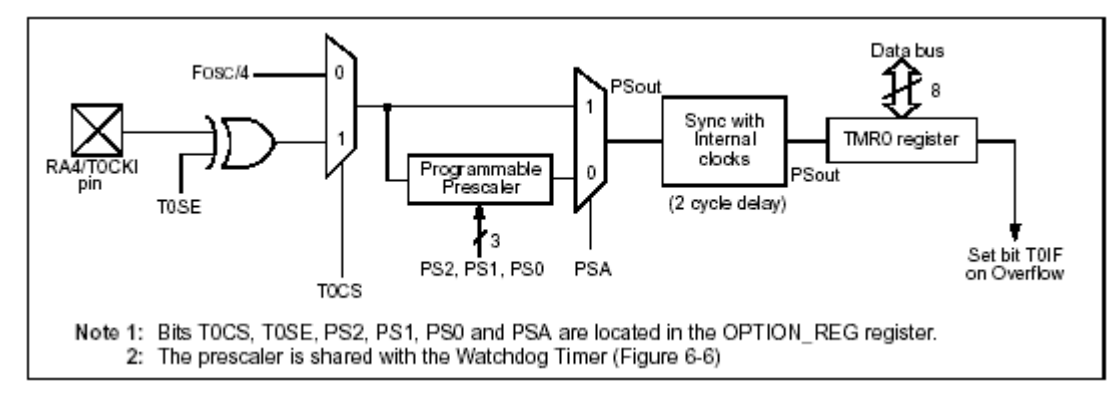

<span id="page-16-3"></span>**Figure\* VII.1 :** *Organigramme du Timer0.* 

## **VII.1. Registre TMR0**

C'est le registre de 8 bits qui donne la valeur du comptage réalisé. Il est accessible en lecture et en écriture à l'adresse 01h dans la banque 0.

<span id="page-17-0"></span>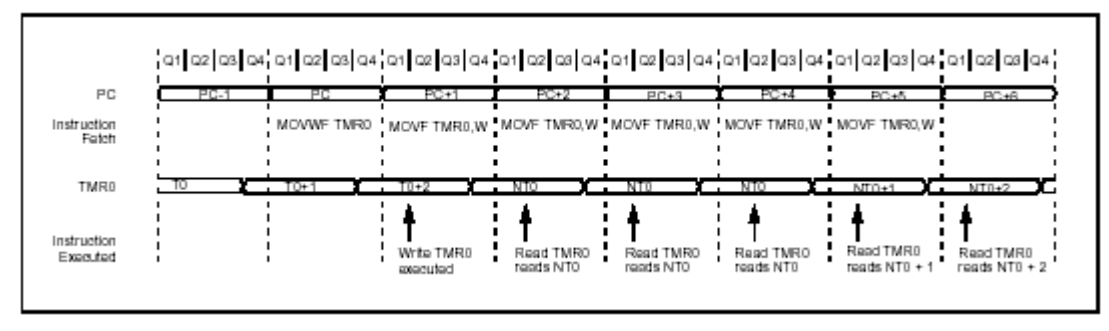

<span id="page-17-1"></span>**Figure\* VII.2 :** *Prise en compte de l'écriture dans le registre TMR0.* 

Lors d'une écriture dans TMR0, le comptage est inhibé pendant deux cycles machine [\(Figure\\*](#page-17-1)  [VII.2\)](#page-17-1). Si l'on veut déterminer un temps avec précision, il faut tenir compte de ce retard au démarrage.

## **VII.2. Choix de l'horloge**

Le timer0 peut fonctionner suivant deux modes en fonction du bit T0CS (OPTION REG.5). En mode timer (T0CS=0), le registre TMR0 est incrémenté à chaque cycle machine (si le pré-diviseur n'est pas sélectionné).

En mode compteur (T0CS=1), le registre TMR0 est incrémenté sur chaque front montant ou chaque front descendant du signal reçu sur la broche RA4/T0CKl en fonction du bit T0SE (OPTION\_REG.4). Si T0SE=0, les fronts montants sont comptés, T0SE=1, les fronts descendants sont comptés.

## **VII.3. Pré-diviseur**

En plus des deux horloges, un pré-diviseur, partagé avec le chien de garde, est disponible. La période de l'horloge d'entrée est divisée par une valeur comprise entre 2 et 256 suivant les bits PS2, PS1 et PS0 (respectivement OPTION REG.2, .1 et .0) (Figure<sup>\*\*</sup> VII.3). Le bit PSA (OPTION\_REG.3) permet de choisir entre la pré-division de timer0 (PSA=0) ou du chien de garde  $(PSA=1)$ .

|                | <b>PSA PS2 PS1</b> |                |                  | PS0 / t m r 0  | /WD |
|----------------|--------------------|----------------|------------------|----------------|-----|
|                |                    |                |                  |                |     |
| $\overline{0}$ | 0                  | 0              | 0                | $\overline{2}$ | 1   |
| $\overline{0}$ | 0                  | 0              | 1                | 4              |     |
| $\overline{0}$ | $\overline{0}$     | 1              | 0                | 8              | 1   |
| $\overline{0}$ | $\overline{0}$     | 1              | 1                | 16             | 1   |
| $\overline{0}$ | 1                  | 0              | 0                | 32             | 1   |
| $\overline{0}$ | 1                  | 0              | 1                | 64             | 1   |
| $\overline{0}$ | 1                  | 1              | 0                | 128            | 1   |
| $\overline{0}$ | 1                  | 1              | 1                | 256            | 1   |
| Ī              | $\overline{0}$     | 0              | $\overline{0}$   | ī              | 1   |
| 1              | $\boldsymbol{0}$   | 0              | 1                | 1              | 2   |
| l              | $\boldsymbol{0}$   | 1              | 0                | 1              | 4   |
| Ī              | $\boldsymbol{0}$   | 1              | 1                | 1              | 8   |
| l              | 1                  | $\overline{0}$ | $\boldsymbol{0}$ | 1              | 16  |
| l              | 1                  | 0              | 1                |                | 32  |
| 1              | 1                  | 1              | 0                |                | 64  |
| 1              | 1                  |                | 1                |                | 128 |

<span id="page-17-2"></span>**Figure\*\* VII.3 :** *Valeurs du pré-diviseur en fonction de PSA, PS2, PS2 et PS0.* 

## <span id="page-18-0"></span>**VII.4. Fin de comptage et interruption**

Le bit T0IF (INTCON.2) est mis à 1 chaque fois que le registre TMR0 passe de FFh à 00h. On peut donc tester ce bit pour connaître la fin de comptage. Pour compter 50 événements, il faut donc charger TMR0 avec la valeur 256-50=206 et attendre le passage de T0IF à 1. Cette méthode est simple mais bloque le processeur dans une boucle d'attente.

On peut aussi repérer la fin du comptage grâce à l'interruption que peut générer T0IF en passant à 1 (§ [VII\)](#page-20-2). Le processeur est ainsi libre de travailler en attendant cet événement.

## **VII.5. Registres utiles à la gestion de timer0**

Plusieurs registres ont été évoqués dans ce paragraphe. Ils sont synthétisés dans la [Figure\\* VII.4.](#page-18-2)

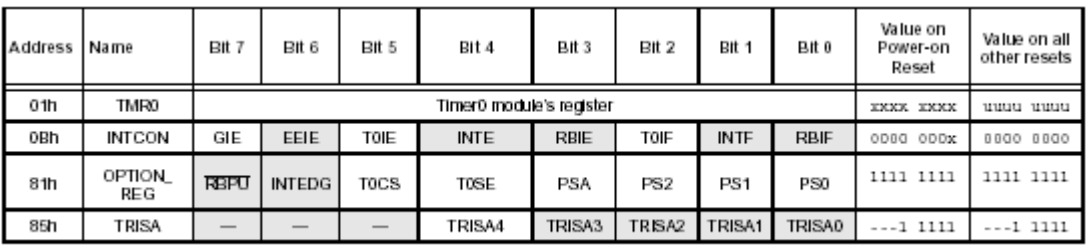

Legend: x = unknown, u = unchanged. - = unimplemented read as '0'. Shaded cells are not associated with Timer0.

<span id="page-18-2"></span>**Figure\* VII.4 :** *Registres utiles à la gestion de timer0.*

## <span id="page-18-1"></span>**VIII. Accès à la mémoire EEPORM**

Le PIC possède une zone EEPROM de 64 octets accessibles en lecture et en écriture par le programme. On peut y sauvegarder des valeurs, qui seront conservées même si l'alimentation est éteinte, et les récupérer lors de la mise sous tension. Leur accès est spécifique et requiert l'utilisation de registres dédiés. La lecture et l'écriture ne peut s'exécuter que selon des séquences particulières.

## **VIII.1. Registres utilisés**

Quatre registres sont utilisés pour l'accès à la mémoire eeprom du PIC :

- EEDATA contient la donnée.
- EEADR contient l'adresse.
- EECON1 [\(Figure\\* VIII.1\)](#page-19-1) est le registre de contrôle de l'accès à l'eeprom. Cinq bits permettent un cet accès :

- RD et WR initient la lecture ou l'écriture. Ils sont mis à 1 par le programme pour initier l'accès et mis à zéro par le système à la fin de l'accès.

- WREN autorise (1) ou non (0) l'accès en écriture.

- WRERR est mis à 1 par le système quand une opération d'écriture est interrompu par MCLR, reset ou le chien de garde.

- EEIF est un drapeau d'interruption signalant la fin de l'écriture physique dans la mémoire eeprom. Il doit être mis à 0 par programme.

<span id="page-19-0"></span>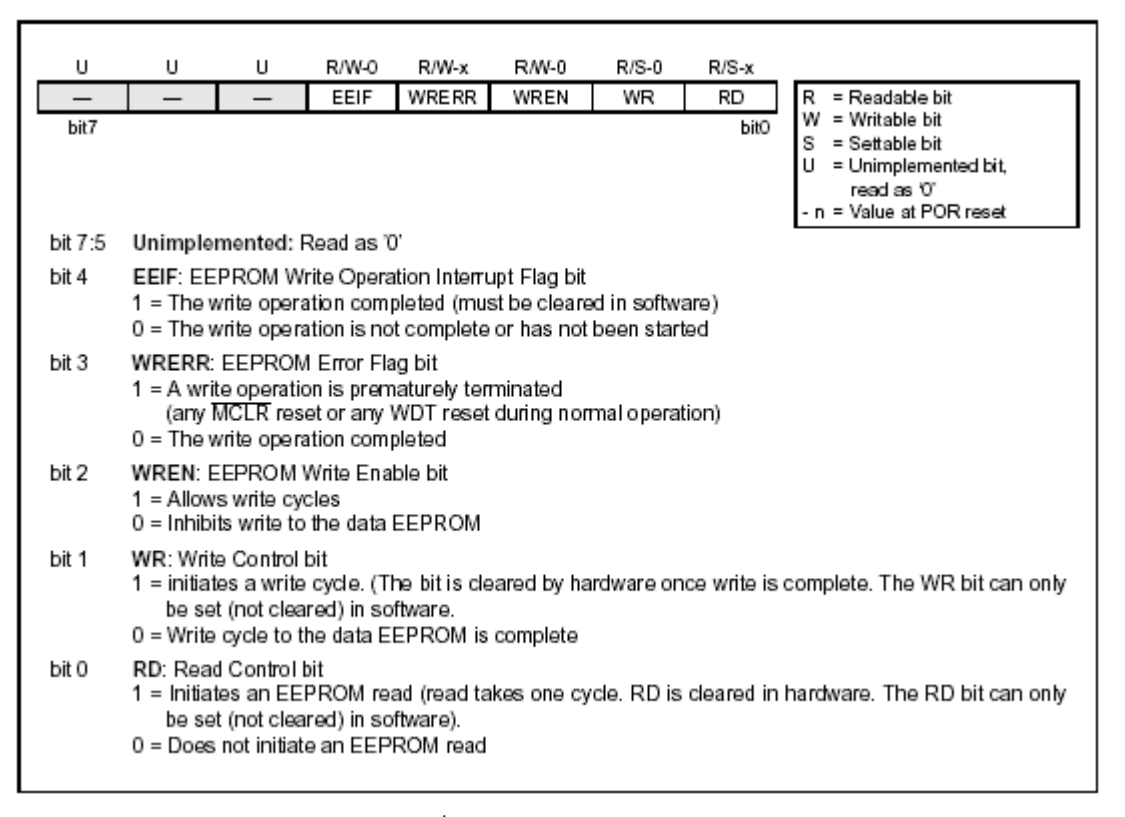

<span id="page-19-1"></span>**Figure\* VIII.1 :** *Registre EECON1.* 

- EECON2 joue un rôle spécifique lors de l'écriture.

#### **VIII.2. Lecture**

Pour lire une donnée dans la mémoire eeprom, il faut mettre l'adresse dans EEADR et positionner RD à 1. La valeur lue est alors disponible dans EEDATA au cycle machine suivant. Le programme ci-dessous donne un exemple de lecture dans la mémoire eeprom.

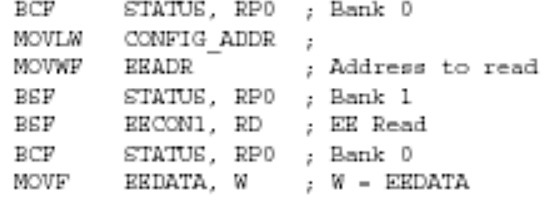

#### **VIII.3. Ecriture**

Pour écrire une donnée dans la mémoire eeprom, il faut d'abord mettre l'adresse dans EEADR et la donnée dans EEDATA. Un cycle bien spécifique doit ensuite être respecter pour que l'écriture ait lieu. L'exemple suivant donne le cycle :

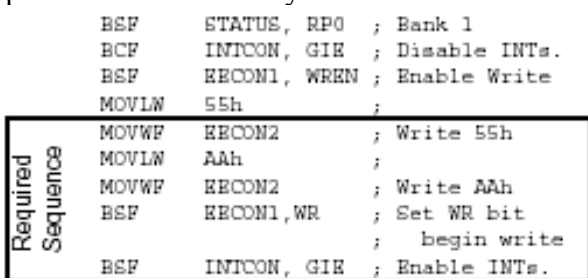

## <span id="page-20-0"></span>**IX. Interruptions**

### **IX.1. Rappel - Notion de sous-programme**

#### **A développer**

## **IX.2. Mécanisme**

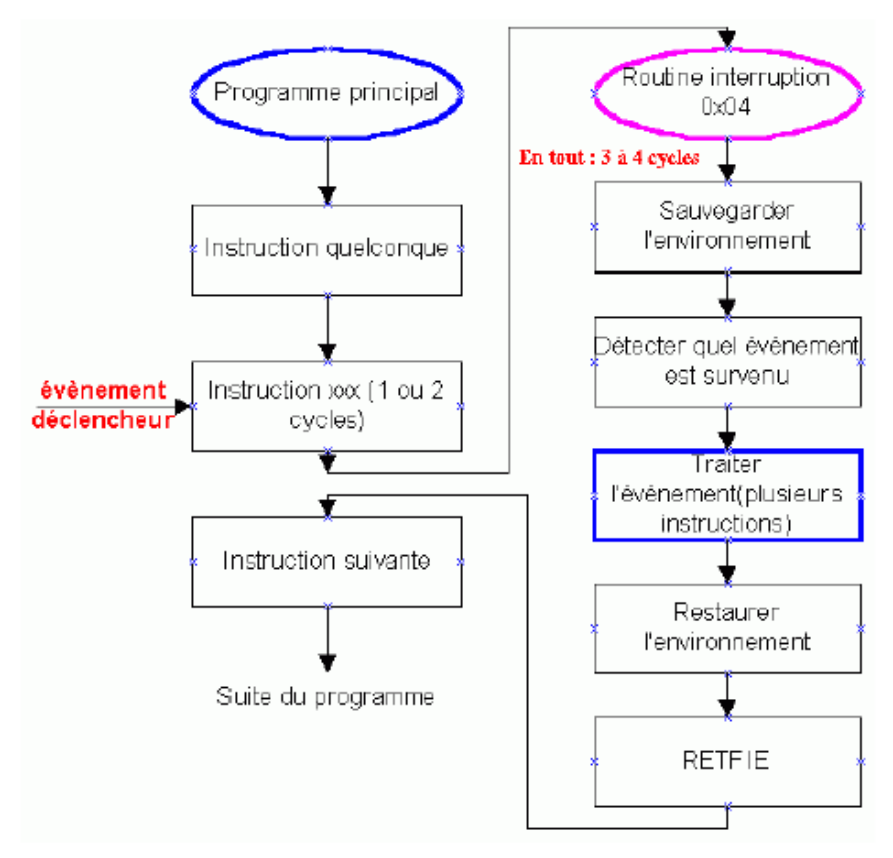

<span id="page-20-3"></span>**Figure**[∗∗](#page-20-4) **IX.1 :** *Déroulement d'un programme lors d'une interruption.*

<span id="page-20-2"></span><span id="page-20-1"></span>L'interruption est un mécanisme fondamental de tout processeur. Il permet de prendre en compte des événements extérieurs au processeur et de leur associer un traitement spécifique. La [Figure IX.1](#page-20-3)  donne le déroulement du programme lors d'une interruption. Il faut noter que l'exécution d'une instruction n'est jamais interrompue ; c'est à la fin de l'instruction en cours lors de l'arrivée de l'événement que le sous-programme d'interruption est exécuté.

La séquence classique de fonctionnement d'une interruption est la suivante :

- 1- Détection de l'événement déclencheur - [IX.3,](#page-21-1) [IX.4](#page-21-2)
- 2- Fin de l'instruction en cours
- 3- Sauvegarde de l'adresse de retour [IX.5](#page-22-1)
- 4- Déroutement vers la routine d'interruption [IX.5](#page-22-1)
- 5- Sauvegarde du contexte - [IX.6](#page-22-2)
- 6- Identification de l'événement survenu - [IX.6](#page-24-2)
- 7- Traitement de l'interruption correspondante
- 8- Restauration du contexte [IX.6](#page-22-2)
- 9- Retour au programme initial - [IX.8](#page-24-3)

 $\overline{a}$ 

<span id="page-20-4"></span><sup>∗∗</sup> Figure prise dans le cours de Bigonoff

## <span id="page-21-1"></span><span id="page-21-0"></span>**IX.3. Différentes sources d'interruption**

Dans le cas du PIC 16F84, il existe 4 sources d'interruption ([Figure\\* IX.2\)](#page-21-3) :

- INT : Interruption externe, broche RB0/INT
- TMR0 : Fin de comptage
- PORTB : Changement d'état du port B (RB7-RB4)
- EEPROM : Fin d'écriture en EEPROM

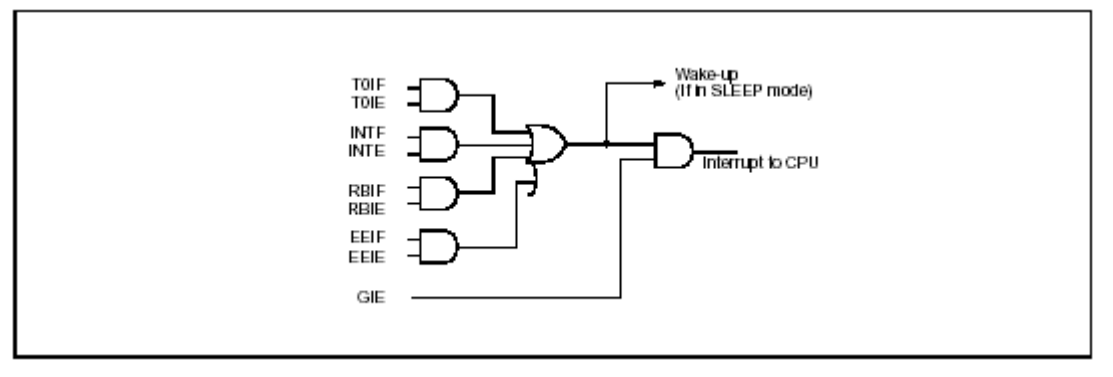

<span id="page-21-3"></span>**Figure\* IX.2 :** *Logique des événements associés aux interruptions.* 

## **IX.4. Validation des interruptions**

<span id="page-21-2"></span>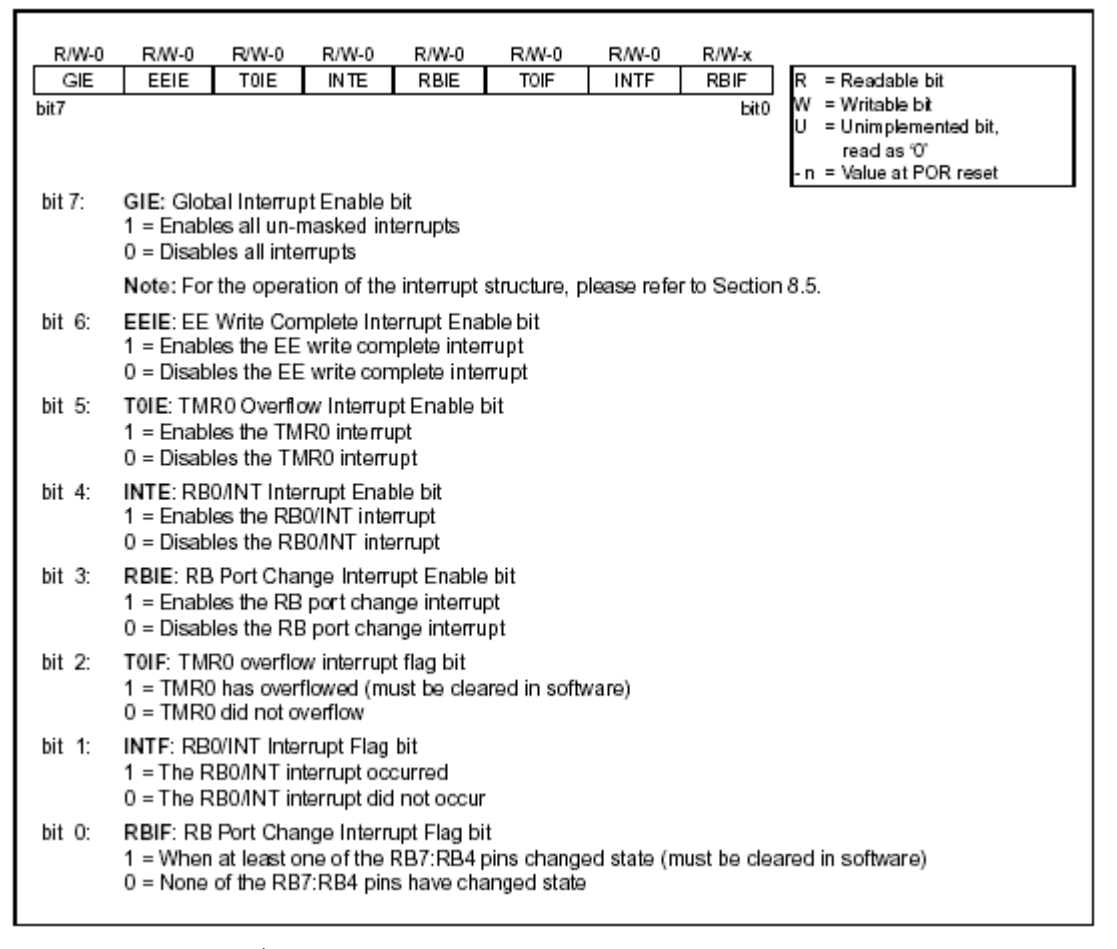

<span id="page-21-4"></span>**Figure\* IX.3 :** *Registre de contrôle d'interruption du PIC – INTCON* 

Chacune de ses sources peut être validée indépendamment grâce aux bits 3 à 6 du registre INTCON ([Figure\\* IX.3\)](#page-21-4). Le bit GIE de ce même registre permet une validation générale des interruptions. Ainsi, pour que le déroutement du programme en cours soit déclenché, il faut qu'un des événements <span id="page-22-0"></span>extérieurs soit détecté, que l'interruption correspondante soit validée et que la validation générale soit activée.

## <span id="page-22-1"></span>**IX.5. Séquence de détournement vers le sous-programme d'interruption**

Par construction, l'interruption survient n'importe quand pendant l'exécution du programme. Avant l'exécution du sous-programme d'interruption, il faut donc sauvegarder l'adresse de l'instruction suivant celle en cours pour l'exécuter après le sous-programme d'interruption. L'adresse de retour est stockée dans la pile [\(Figure\\* III.1\)](#page-6-1). Cette opération est gérée automatiquement par le processeur.

Une fois l'adresse de retour sauvegardée, le compteur de programme peut être chargé avec l'adresse du sous-programme à exécuter, ici 0004h.

Dans le cas du PIC, à cause de la faible taille de la pile, une interruption n'est pas interruptible. Le bit GIE de validation générale est donc mis à 0 au début du sous-programme d'interruption. Cette opération est gérée automatiquement par le processeur.

La [Figure\\* IX.4](#page-22-3) montre l'enchaînement des ces opérations. Cinq étapes sont alors utiles pour commencer l'interruption :

- Apparition d'un événement, sans perturber le déroulement normal des instructions
- Prise en compte de l'événement, exécution de l'instruction en cours (PC)
- Cycle d'attente, sauvegarde de l'adresse PC+1 dans la pile
- Chargement de l'adresse 0004h dans le PC
- Exécution de l'instruction d'adresse 0004h et chargement de l'instruction suivante

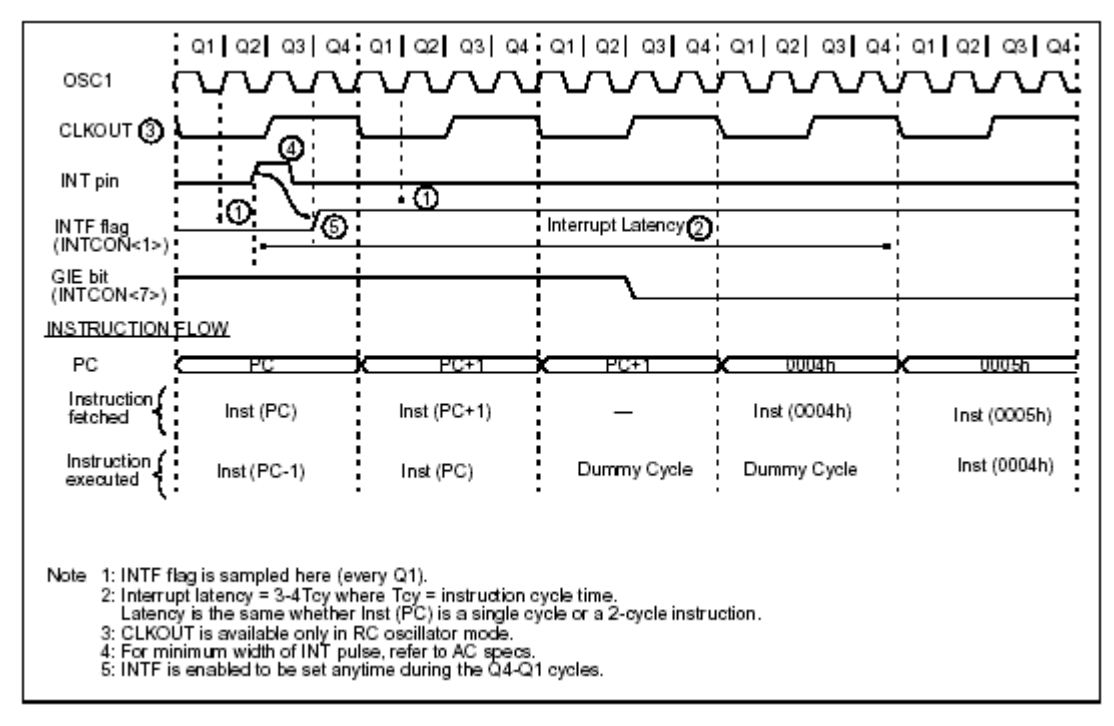

<span id="page-22-3"></span>**Figure\* IX.4 :** *Déroulement de l'appel à un sous-programme d'interruption.* 

Deux cycles machine sont donc perdu à chaque interruption, sans compter la sauvegarde et la restitution du contexte [\(IX.6\)](#page-22-2) et le retour au programme initial [\(IX.8\)](#page-24-3).

## <span id="page-22-2"></span>**IX.6. Sauvegarde et restitution du contexte**

C'est un point important pour tous les sous-programme qui devient capital pour les sousprogrammes d'interruption. En effet, beaucoup d'instructions modifient le registre STATUS et/ou utilisent le registre W. Afin de les rendre dans le même état à la fin du sous-programme d'interruption qu'au début, il faut les sauvegarder au début et les recopier à la fin. Si d'autres

<span id="page-23-0"></span>registres sont utilisés dans le sous-programme d'interruption, il faut généralement les sauvegarder aussi.

#### *IX.6.1. Où sauvegarder ces registres ?*

Classiquement dans la pile. Dans le cas des PICs, elle est très petite et non accessible pour l'utilisateur. Il faut donc définir une zone de sauvegarde dans la RAM. Pour définir une variable, on peut utiliser les directives CBLOCK et ENDC :

> CBLOCK 0x0C ; début de la zone de stockage Sauve  $W : 1$  ; 1 octet réservé pour la sauvegarde de W Sauve Status :1 ; 1 octet réservé pour la sauvegarde de STAUTS ENDC

*IX.6.2. Comment sauvegarder ces registres ?* 

Pour W, c'est simple : il suffit d'utiliser l'instruction : movwf Sauve W ; Sauvegarde de W

Pour STATUS, c'est plus compliqué. En effet, il n'existe pas d'instruction de transfert d'un registre vers un autre. Il faut donc passer par W. Première difficulté : il faut penser à sauvegarder W avant de l'utiliser pour sauvegarder STATUS. On pourrait alors utiliser la séquence suivante :

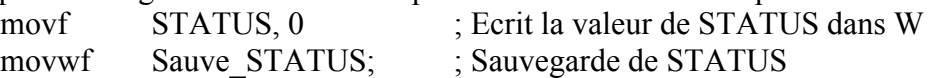

Malheureusement, cette séquence ne fonctionne pas. En effet, l'instruction movf modifie le bit Z du registre STATUS. L'astuce consiste à utiliser l'instruction swapf qui intervertit les digits de poids fort et de poids faible d'un registre, sans modifier le registre STATUS. La séquence suivante permet de sauvegarder STATUS "swapé" :

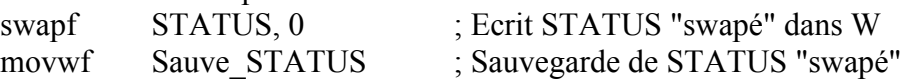

## *IX.6.3. Comment restituer ces registres ?*

Il faut commencer par restituer STATUS sans le modifier. En effet, on doit pour cela utiliser W qu'il est donc inutile de restituer avant. Comme STATUS a été sauvegardé "swapé", la séquence suivante convient :

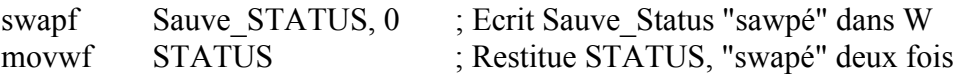

Pour restituer W, on pourrait tout simplement utiliser la séquence suivante :

movf Sauve W, 0 ; Ecrit Sauve W dans W

Malheureusement, l'instrction movf modifie le bit Z du registre STATUS, déjà restitué. Il faut donc encore une fois passer par l'instruction swap, à exécuter deux fois :

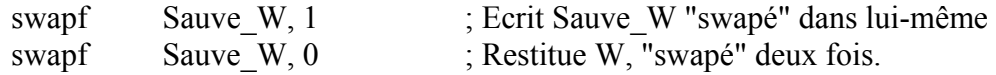

## *IX.6.4. Résumé*

; Création des variables de sauvegarde CBLOCK 0x0C ; début de la zone de stockage Sauve  $W : 1$  ; 1 octet réservé pour la sauvegarde de W Sauve\_Status :1 ; 1 octet réservé pour la sauvegarde de STAUTS ENDC

<span id="page-24-0"></span>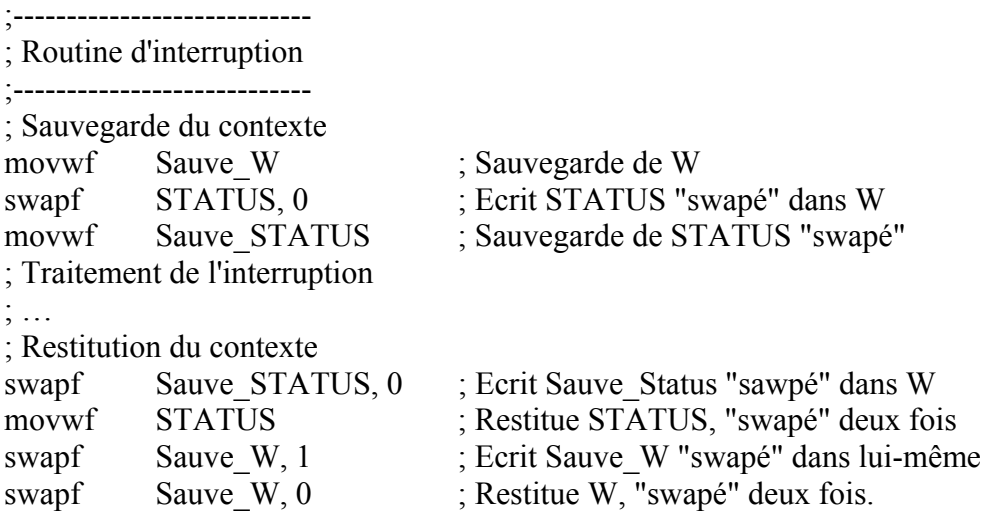

## **IX.7. Reconnaissance de l'interruption active**

En revanche, il n'existe qu'une adresse d'interruption, 0004h, pour les différentes sources. Les bits 0 à 2 du registre INTCON ([Figure\\* IX.3\)](#page-21-4) et le bit 4 du registre EECON1 [\(Figure\\* VIII.1\)](#page-19-1) permettent de savoir quel événement extérieur a déclenché une interruption. Ainsi, au début du programme d'interruption, si plusieurs sources ont été validées, il faut impérativement aller tester ces différents bits pour connaître la source active et dérouler le programme correspondant. On utilise pour cela l'instruction btfsc qui exécute l'instruction suivante si le bit testé vaut 1, la saute sinon. On peut donc écrire la séquence suivante après la sauvegarde du contexte où Int\_xxx correspond aux différents sous-programmes de gestion des divers événements :

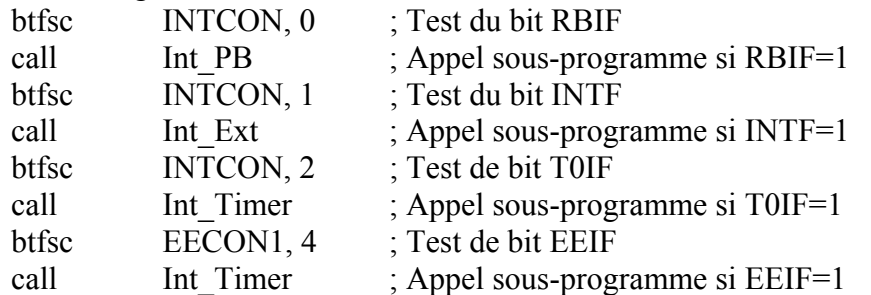

#### <span id="page-24-3"></span>**IX.8. Retour au programme initial**

Une fois le sous-programme d'interruption terminé, après la restitution du contexte, il faut revenir au programme initial. C'est l'instruction retfie qui le permet. Elle commence par revalider les interruptions (GIE=1) puis elle revient au programme initial grâce à la valeur du compteur de programme empilée.

## <span id="page-24-1"></span>**X. Chien de garde**

#### **X.1. Principe**

<span id="page-24-2"></span>C'est un système de protection contre un blocage du programme. Par exemple, si le programme attend le résultat d'un système extérieur (conversion analogique numérique par exemple) et qu'il n'y a pas de réponse, il peut rester bloquer. Pour en sortir on utilise un chien de garde. Il s'agit d'un compteur qui, lorsqu'il arrive en fin de comptage, permet de redémarrer le programme. Il est lancé au début du programme. En fonctionnement normal, il est remis à zéro régulièrement dans une branche du programme qui s'exécute régulièrement. Si le programme est bloqué, il ne passe plus

<span id="page-25-0"></span>dans la branche de remise à zéro et le comptage va jusqu'au bout, déclenche le chien de garde qui relance le programme.

## **X.2. Mise en service**

Elle se décide lors de la programmation physique du PIC. Elle ne peut pas être suspendue pendant l'exécution d'un programme. Elle est définitive jusqu'à une nouvelle programmation de la puce.

La directive de programmation CONFIG permet de valider (option WDT ON) ou non (option WDT OFF). La mise en service peut aussi être réalisée directement par le programmateur. L'inconvénient de cette seconde solution est que le code du programme ne contient pas l'information ; la mise en service du chien de grade peut être oubliée lors du téléchargement et générer un fonctionnement incorrect du programme en cas de blocage.

## **X.3. Gestion**

Une fois le chien de garde mis en service, il faut remettre le comptage à zéro régulièrement. Cette opération est réalisée par l'instruction *clrwdt*. Tant que le programme se déroule normalement, cette instruction est exécutée régulièrement et le chien de garde ne s'active pas. Si un blocage apparaît, la remise à zéro n'a pas lieu et le chien de garde est activé. Le PIC redémarre alors à l'adresse 0000h et le bit TO (STATUS.4) est mis 0. Le test de ce bit au début du programme permet de savoir si le système vient d'être mis sous tension (TO=1) ou si le chien de garde vient de s'activer (TO=0).

## **X.4. Choix de la durée**

Le chien de garde possède sa propre horloge. Sa période de base est de 18ms. Le pré-diviseur de fréquence utilisé par le compteur est partagé avec le chien de garde [\(Figure\\*\\* VII.3\)](#page-17-2). Si le bit PSA (OPTION\_REG.3) est à 1, le pré-diviseur est assigné au chien de garde. 8 valeurs de 1 à 128 sont disponibles, ce qui permet d'aller jusqu'à 128\*18ms=2.3s avant le déclenchement du chien de garde.

## **XI. Mode sommeil**

## **XI.1. Principe**

Lorsque le PIC n'a rien à faire (par exemple lors de l'attente d'une mesure extérieure), ce mode est utilisé pour limiter sa consommation : le PIC est mis en sommeil (le programme s'arrête) jusqu'à son réveil (le programme repart). Ce mode est principalement utilisé pour les systèmes embarqués fonctionnant sur pile.

# **XI.2. Gestion**

## *XI.2.1. Mise en sommeil*

La mise en sommeil est réalisée grâce à l'instruction *sleep*. La séquence suivante est exécutée :

- Le chien de garde est remis à 0 (équivalent à *clrwdt*)
	- Le bit TO (STATUS.4) est mis à 1
	- Le bit PD (STATUS.3) est mis à 0
- L'oscillateur est arrêté ; le PIC n'exécute plus d'instruction

## *XI.2.2. Réveil*

Ce mode n'est intéressant que si l'on peut en sortir pour relancer le programme. Trois événements permettent de sortir le PIC du sommeil :

- *Application d'un niveau 0 sur l'entrée MCLR (broche numéro 4)*. Le PIC effectue alors un reset et relance le programme à partir de l'adresse 0000h. Les bits TO (STATUS.4) et PD (STATUS.3) permettent à l'utilisateur de savoir quel événement à lancer le programme (mise sous tension, reset, chien de garde).

- <span id="page-26-0"></span>- *Activation du chien de garde*. Le programme reprend à l'instruction suivant le sleep.
- *Apparition d'une interruption (RB0/INT, RB ou EEPROM)*. Il faut pour cela que les bits de validation spécifique des interruption concernées soient positionnés. Si le bit de validation générale des interruptions (GIE) est à 0 (pas de validation des interruptions), le programme reprend après l'instruction sleep comme pour le chien de garde. Si le bit de validation générale des interruptions (GIE) est à 1 (validation des interruptions), l'instruction suivant le sleep est exécutée et la fonction d'interruption liée à l'événement qui a réveillé le PIC est exécutée.

## <span id="page-26-1"></span>**XII. Programmation sur site**

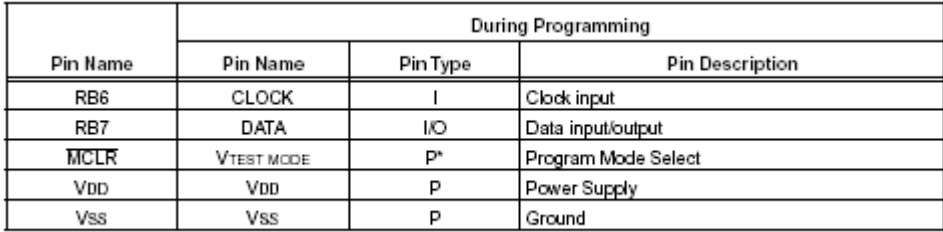

Legend: 1=Input, O = Output, P = Power

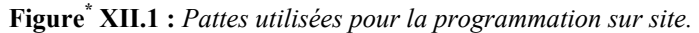

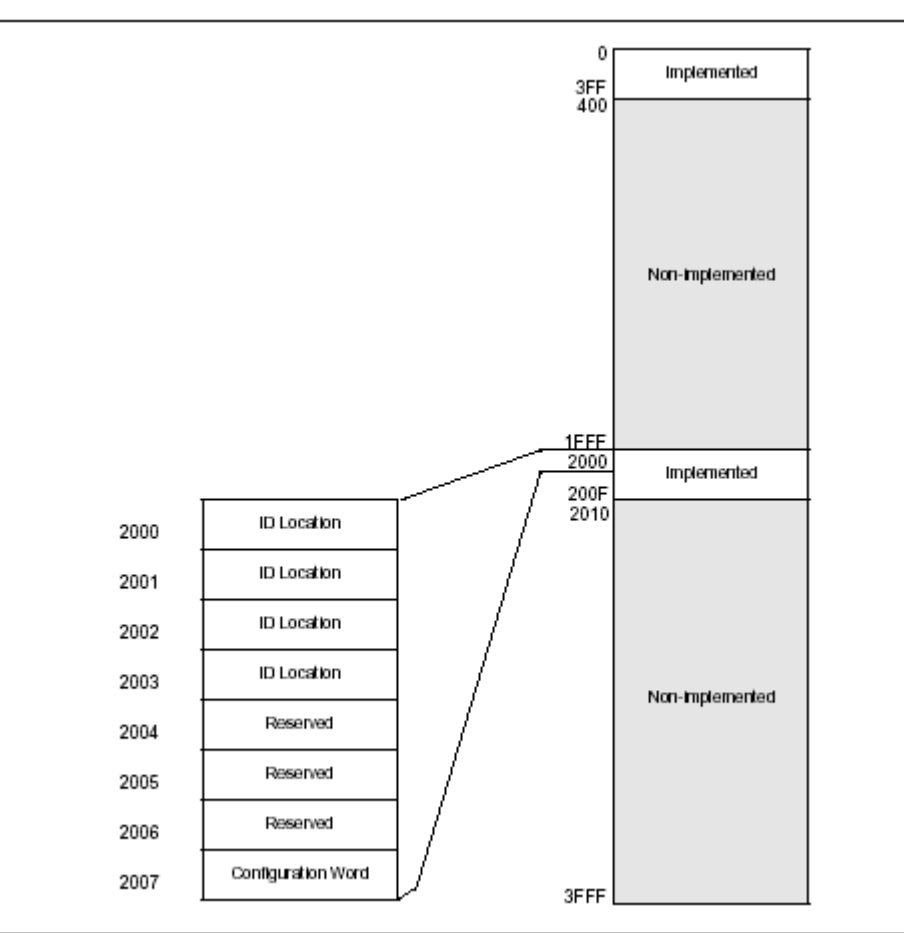

**Figure\* XII.2 :** *Adresses de la mémoire de programme.* 

| Command                       | Mapping (MSB  LSB) |   |   |   |   |   | Data            |
|-------------------------------|--------------------|---|---|---|---|---|-----------------|
| Load Configuration            |                    |   |   |   |   | o | 0, data (14), 0 |
| Load Data for Program Memory  | 0                  | 0 | о | 0 |   | 0 | 0, data (14), 0 |
| Read Data from Program Memory | 0                  | 0 | о |   | 0 | 0 | 0. data (14). 0 |
| <b>Increment Address</b>      | 0                  | 0 | 0 |   |   | 0 |                 |
| Begin Programming             | 0                  | 0 |   | 0 | 0 | 0 |                 |
| Load Data for Data Memory     | 0                  | 0 | 0 | 0 |   |   | 0, data (14), 0 |
| Read Data from Data Memory    | 0                  | 0 | 0 |   | 0 |   | 0, data (14), 0 |
| Bulk Erase Program Memory     | 0                  | 0 |   | 0 | 0 |   |                 |
| Bulk Erase Data Memory        | 0                  | 0 |   | o |   |   |                 |

**Figure\* XII.3 :** *???.* 

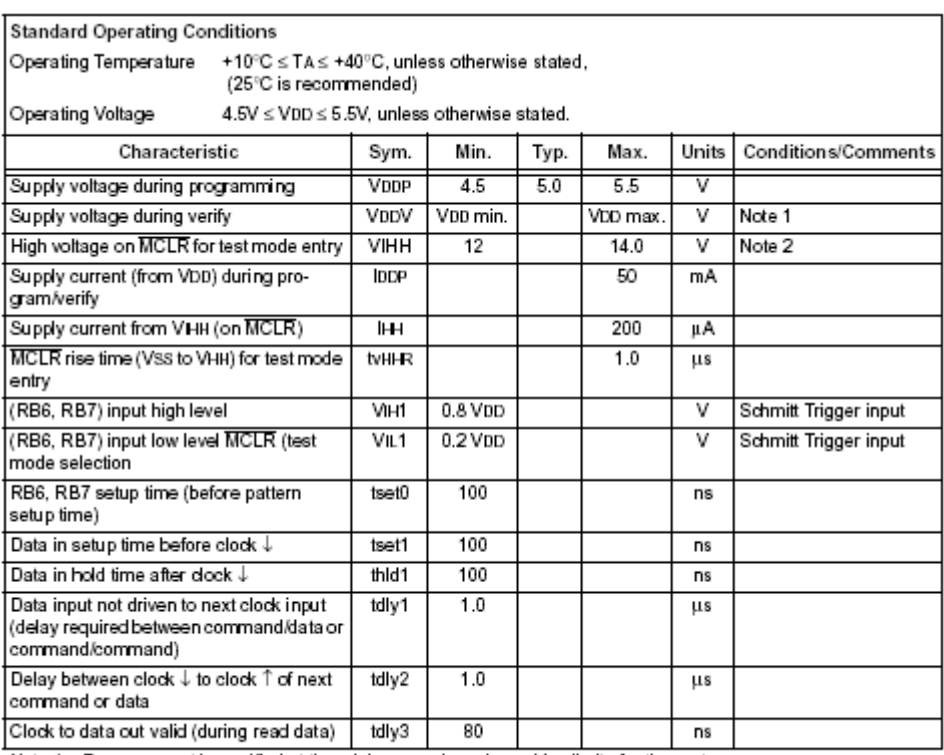

Note 1: Program must be verified at the minimum and maximum VDD limits for the part.<br>Note 2: VHH must be higher than VDD + 4.5V to stay in programming/verify mode.

**Figure\* XII.4 :** *Caractéristiques électriques.* 

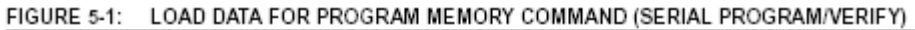

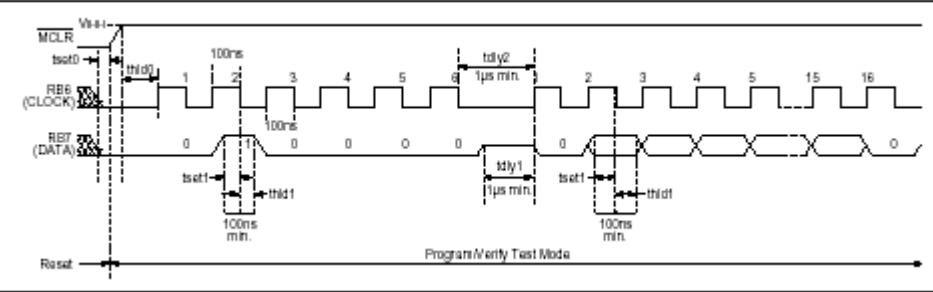

**Figure\* XII.5 :** *Chronogramme d'écriture pour la programmation du PIC 16F84.* 

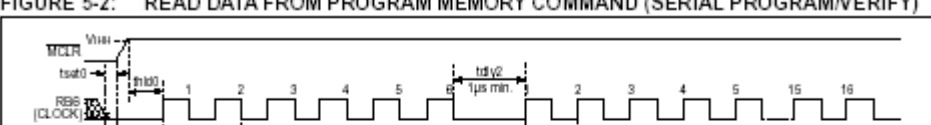

<span id="page-28-0"></span>FIGURE 5-2: READ DATA FROM PROGRAM MEMORY COMMAND (SERIAL PROGRAM/VERIFY)

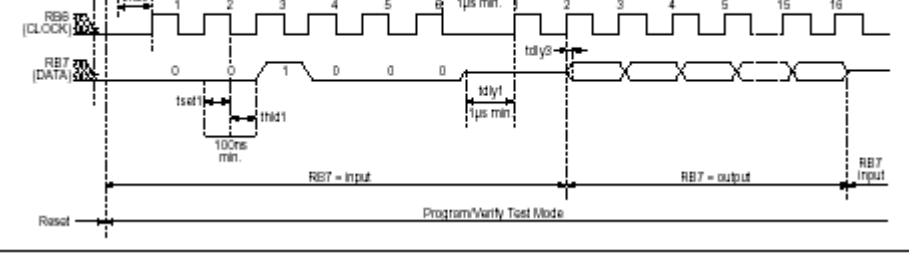

**Figure\* XII.6 :** *Chronogramme de lecture pour la programmation du PIC 16F84.*  FIGURE 5-3: INCREMENT ADDRESS COMMAND (SERIAL PROGRAM/VERIFY)

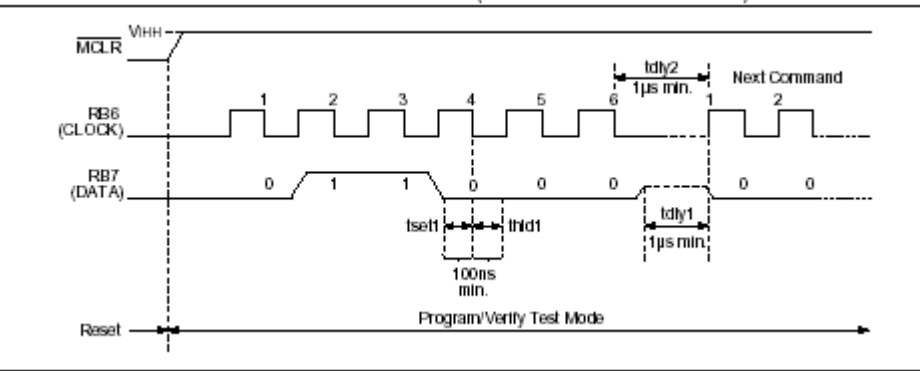

**Figure\* XII.7 :** *Chronogramme de changement d'adresse pour la programmation du PIC 16F84.*

## **XIII. Bibliographie**

- 1. Bigonoff [\(bigocours@hotmail.com](mailto:bigonoff@hotmail.com)) : "La programmation des PICs" <http://fribotte.free.fr/bdtech/cours/pic16f84/> \*\* : Figures prises dans ce document
- 2. Lycée Jacquard : "Le PIC 16FXX" [http://ejacquard.free.fr/dossier\\_lycee/Pic/cours\\_pic.htm](http://ejacquard.free.fr/dossier_lycee/Pic/cours_pic.htm)
- 3. Lycée Jacquard : "MPLAB" [http://ejacquard.free.fr/dossier\\_lycee/Pic/cours\\_pic.htm](http://ejacquard.free.fr/dossier_lycee/Pic/cours_pic.htm)
- 4. Microchip : "PIC16F8X 18-pin Flash/EEPROM 8-bit micro-controllers" DS30430C, <http://www.microchip.com/1010/suppdoc/> \* : Figures prises dans ce document
- 5. Microchip : "PIC16F8X EEPROM memory programming specification" DS30262E, <http://www.microchip.com/1010/suppdoc/>